# **Princeton University**

**Computer Science 217: Introduction to Programming Systems**

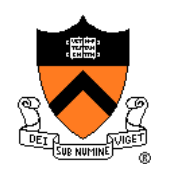

# **Assembly Language: Part 1**

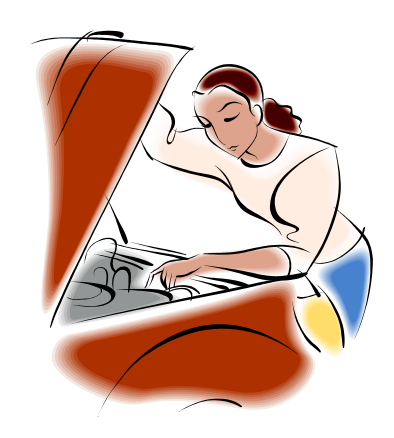

# **Context of this Lecture**

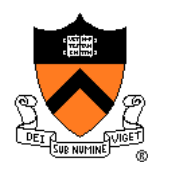

First half of the semester: "Programming in the large"

Second half: "Under the hood"

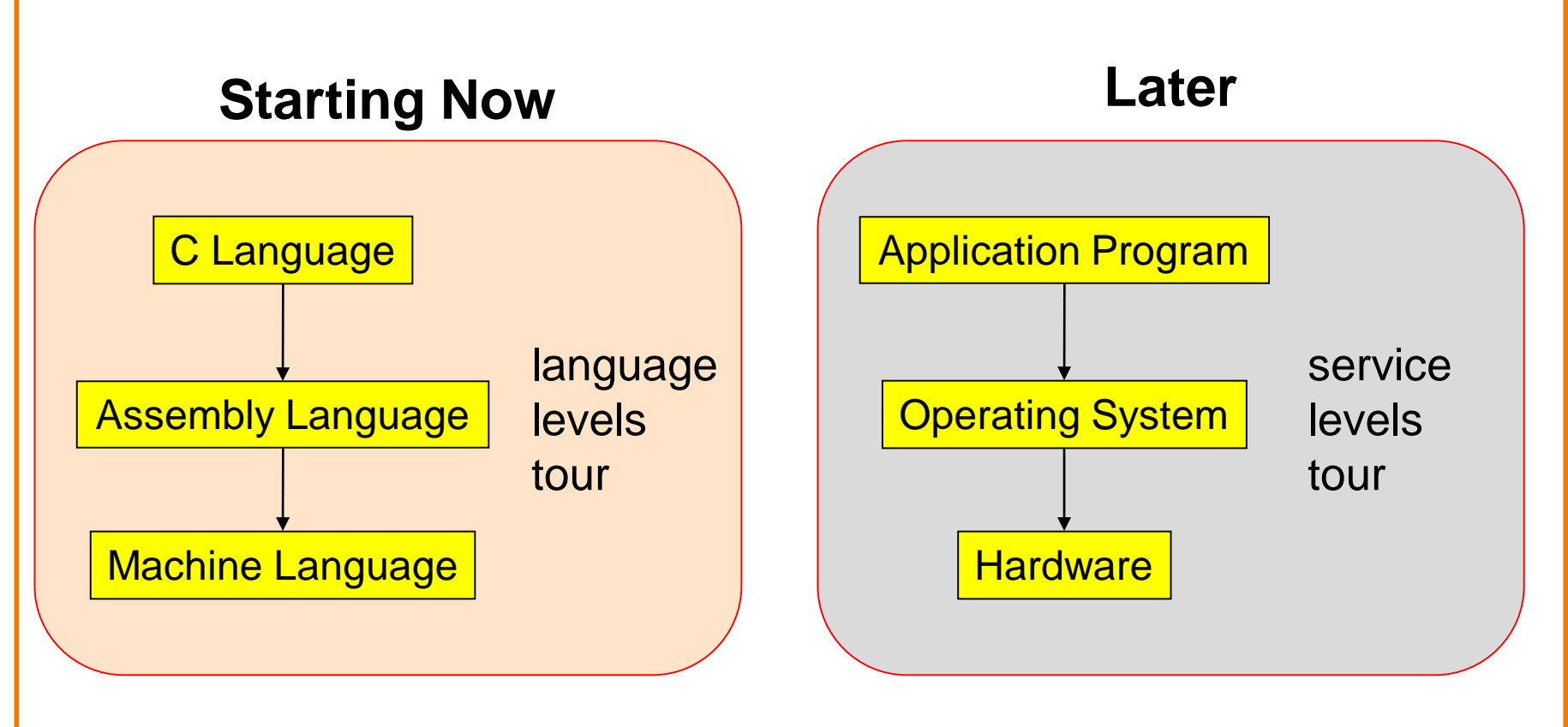

#### **Lectures vs. Precepts**

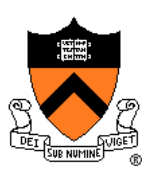

Approach to studying assembly language:

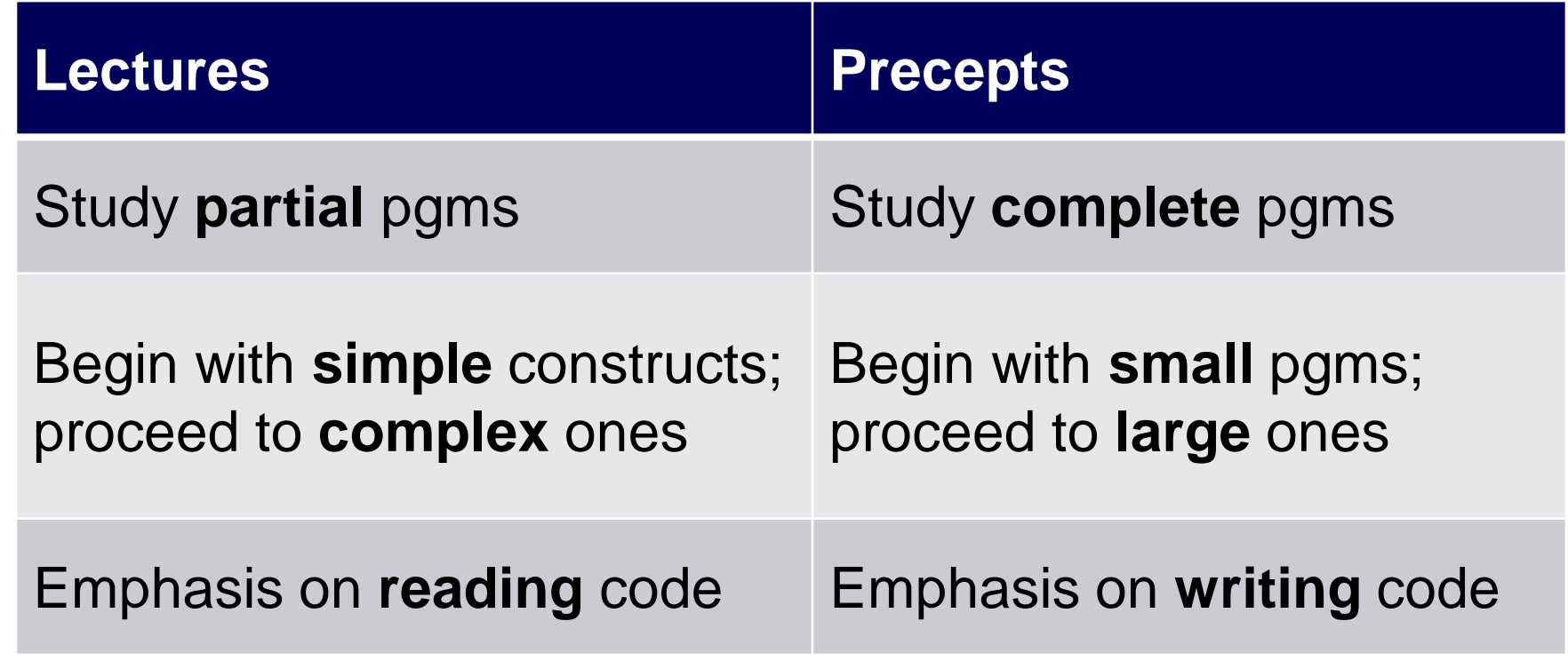

#### **Agenda**

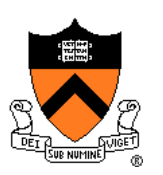

**Language Levels**

**Architecture** 

Assembly Language: Performing Arithmetic

Assembly Language: Load/Store and Defining Global Data

# **High-Level Languages**

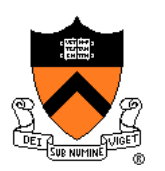

#### **Characteristics**

- Portable
	- To varying degrees
- Complex
	- One statement can do much work – good ratio of functionality to code size
- Human readable
	- Structured  $-$  if(), for(), while(), etc.

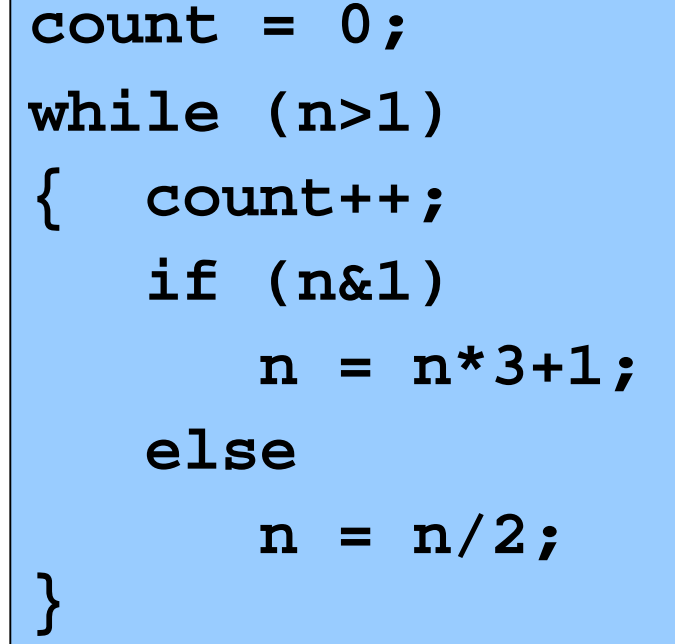

# **Machine Languages**

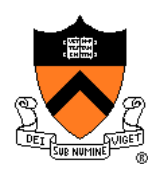

#### **Characteristics**

- Not portable
	- Specific to hardware
- Simple
	- Each instruction does a simple task – poor ratio of functionality to code size
- Not human readable
	- Not structured
	- Requires lots of effort!
	- Requires tool support

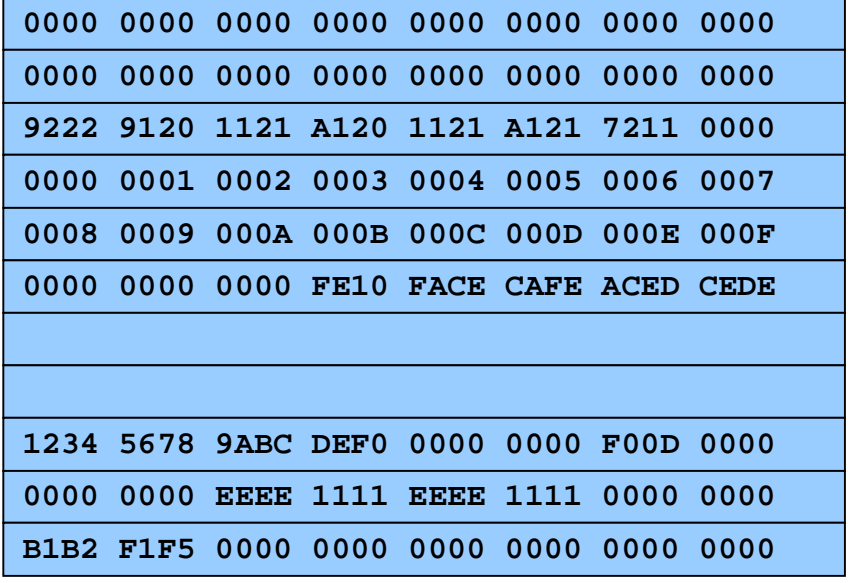

# **Assembly Languages**

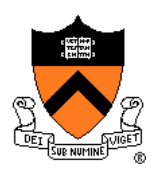

#### **Characteristics**

- Not portable
	- Each assembly lang instruction maps to one machine lang instruction
- Simple
	- Each instruction does a simple task
- **Human readable**

(In the same sense that Polish is human readable, if you know Polish.)

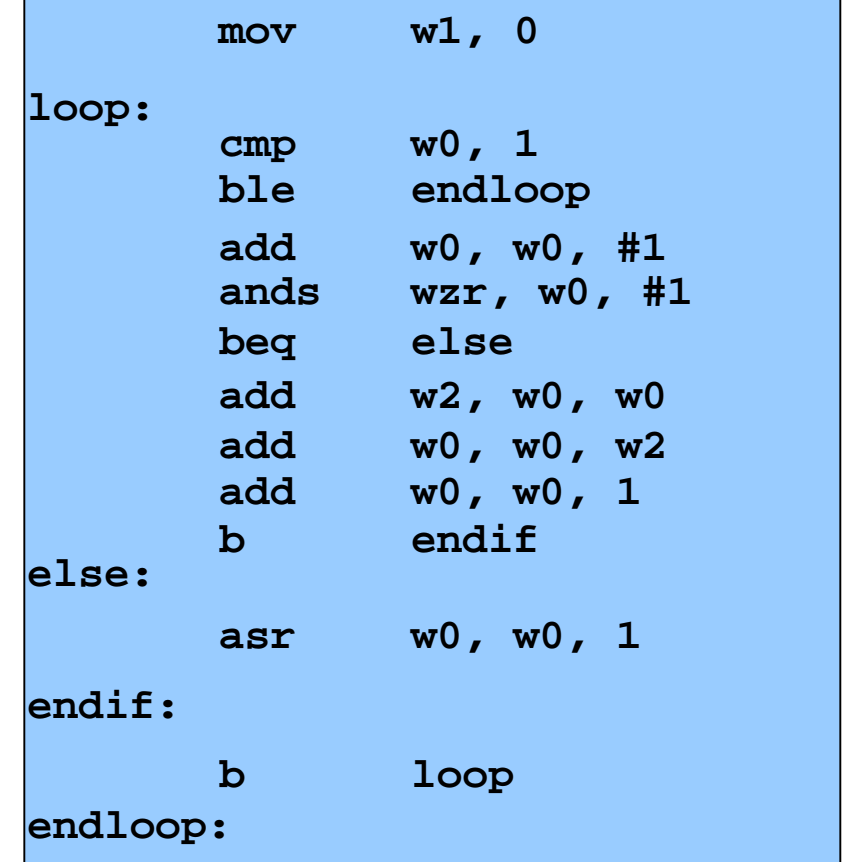

# **Why Learn Assembly Language?**

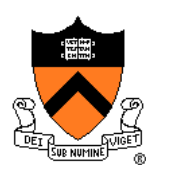

Q: Why learn assembly language?

- A: Knowing assembly language helps you:
	- Write faster code
		- In assembly language
		- In a high-level language!
	- Write safer code
		- Understanding mechanism of potential security problems helps you avoid them – even in high-level languages
	- Understand what's happening "under the hood"
		- Someone needs to develop future computer systems
		- Maybe that will be you!
	- Become more comfortable with levels of abstraction
		- Become a better programmer!

# **Why Learn ARM Assembly Lang?**

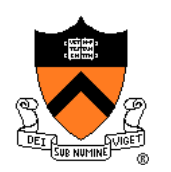

Why learn **ARMv8** (a.k.a. AARCH64) assembly language?

#### Pros

- ARM is the most widely used processor in the world (in your phone, in your Chromebook, in the internet-of-things, Armlab)
- ARM has a modern and (relatively) elegant instruction set, compared to the big and ugly x86-64 instruction set

#### **Cons**

• x86-64 dominates the desktop/laptop, for now (but there are rumors that Apple is going to shift Macs to ARM…)

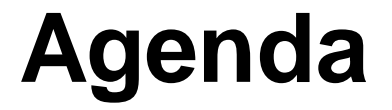

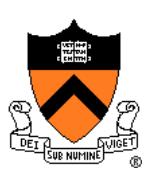

Language Levels

**Architecture**

Assembly Language: Performing Arithmetic

Assembly Language: Load/Store and Defining Global Data

# **John Von Neumann (1903-1957)**

#### In computing

- Stored program computers
- Cellular automata
- Self-replication

#### Other interests

- Mathematics
- Inventor of game theory
- Nuclear physics (hydrogen bomb)

#### Princeton connection

• Princeton Univ & IAS, 1930-1957

#### Known for "Von Neumann architecture (1950)"

- In which programs are just data in the memory
- Contrast to the now-obsolete "Harvard architecture"

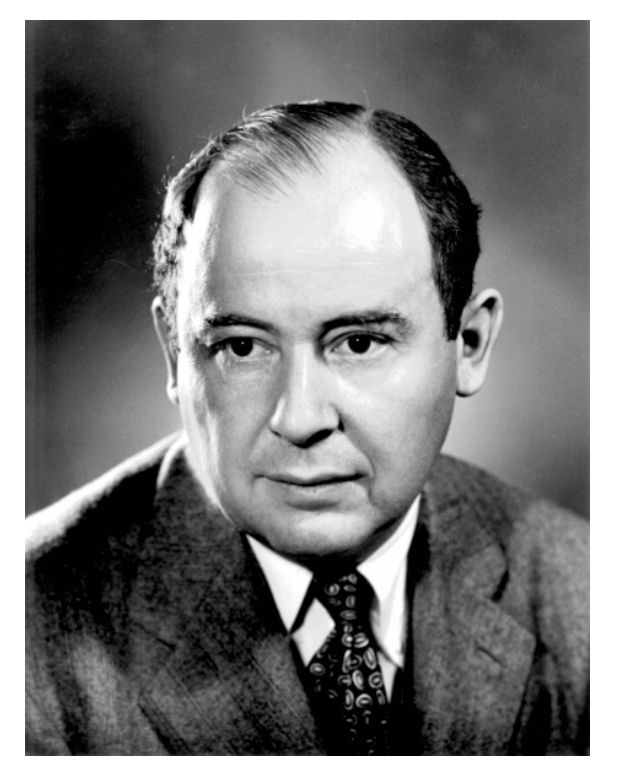

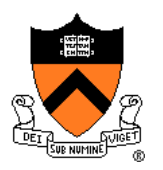

# **Von Neumann Architecture**

Instructions (encoded within words) are fetched from RAM

Control unit interprets instructions

- to shuffle data between registers and RAM
- to move data from registers to ALU (arithmetic+logic unit) where operations are performed

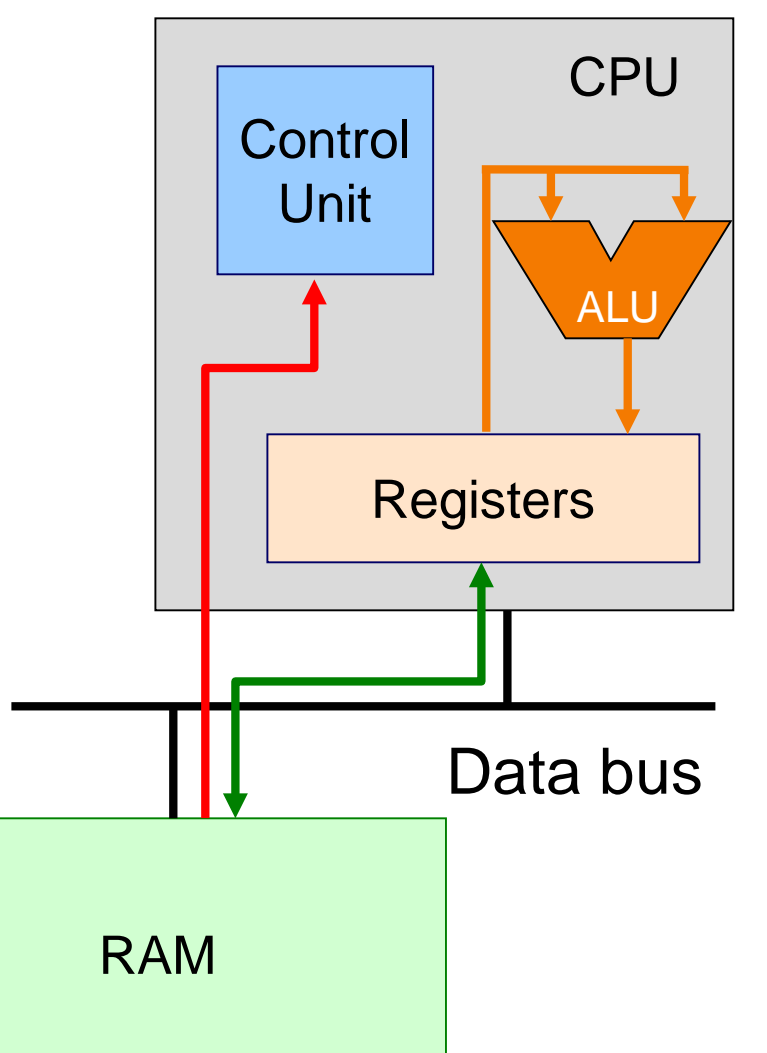

# **Von Neumann Architecture**

#### **RAM (Random Access Memory)**

Conceptually: large array of bytes (gigabytes+ in modern machines)

- Contains data (program variables, structs, arrays)
- and the program!

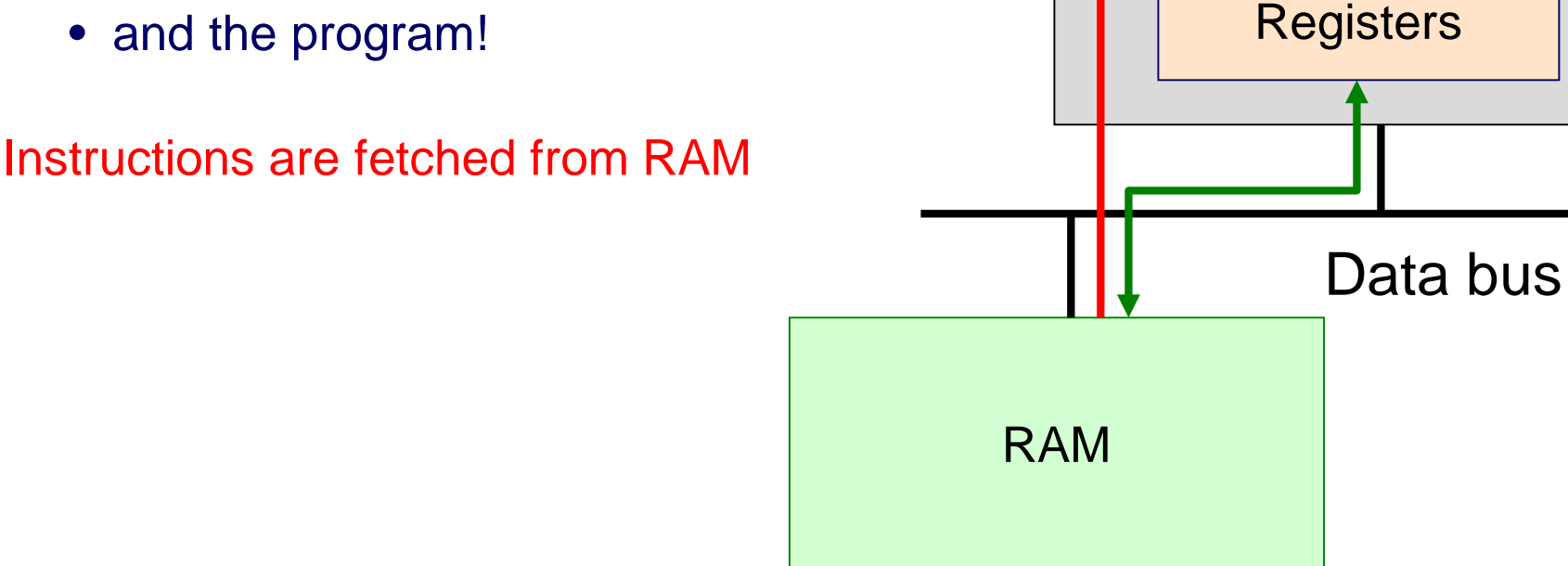

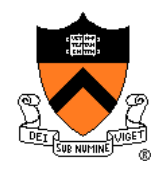

CPU

ALU

**Control** 

Unit

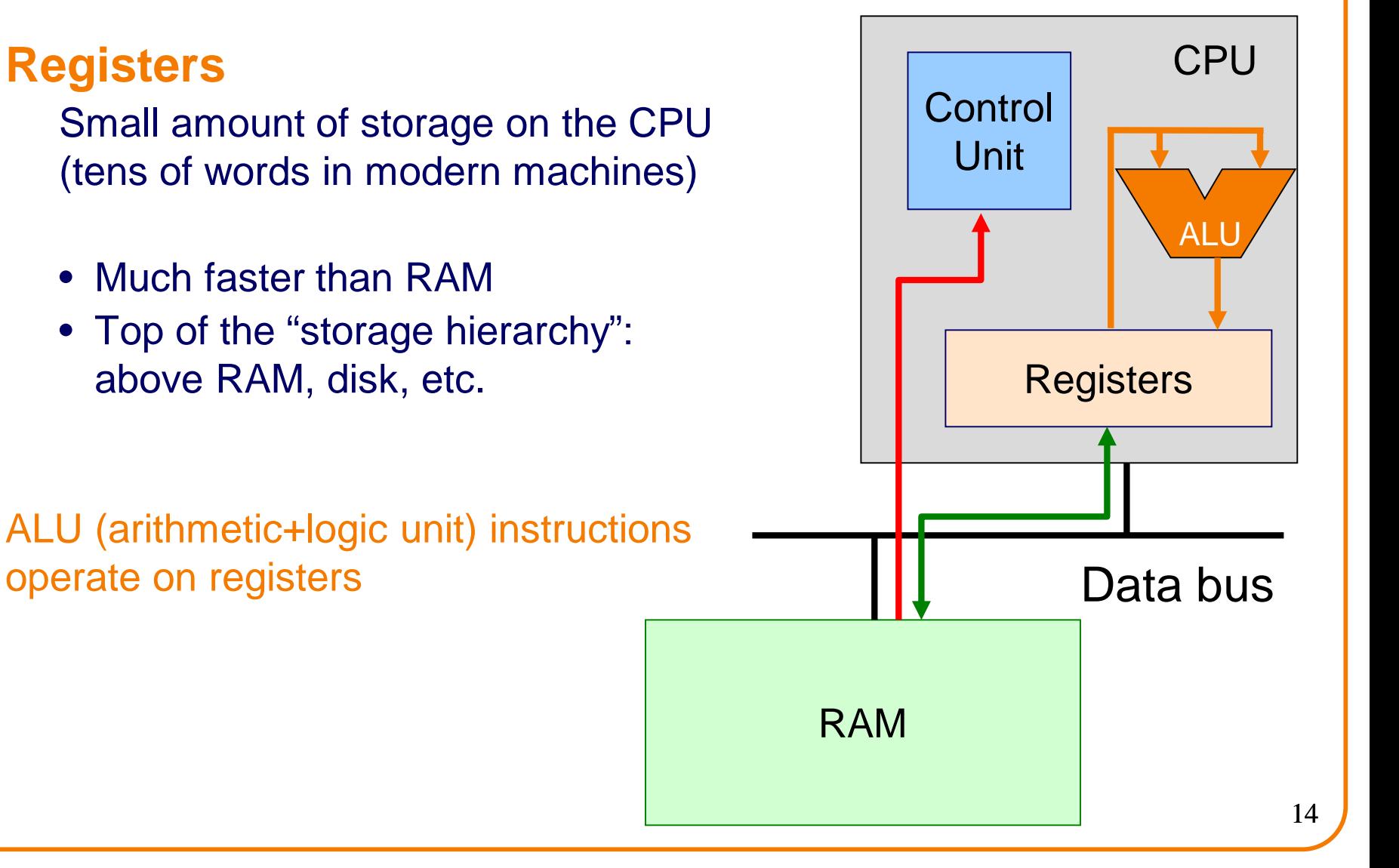

### **Von Neumann Architecture**

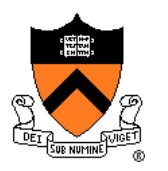

# **Registers and RAM**

#### Typical pattern:

- **Load** data from RAM to registers
- **Manipulate** data in registers
- **Store** data from registers to RAM

#### On AARCH64, this pattern is enforced

- "Manipulation" instructions can *only* access registers
- This is known as a **Load/store architecture**
- Characteristic of "RISC" (Reduced Instruction Set Computer) vs. "CISC" (Complex Instruction Set Computer) architectures, e.g. x86

# **Registers (ARM-64 architecture)**

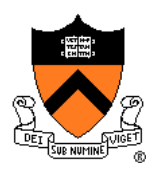

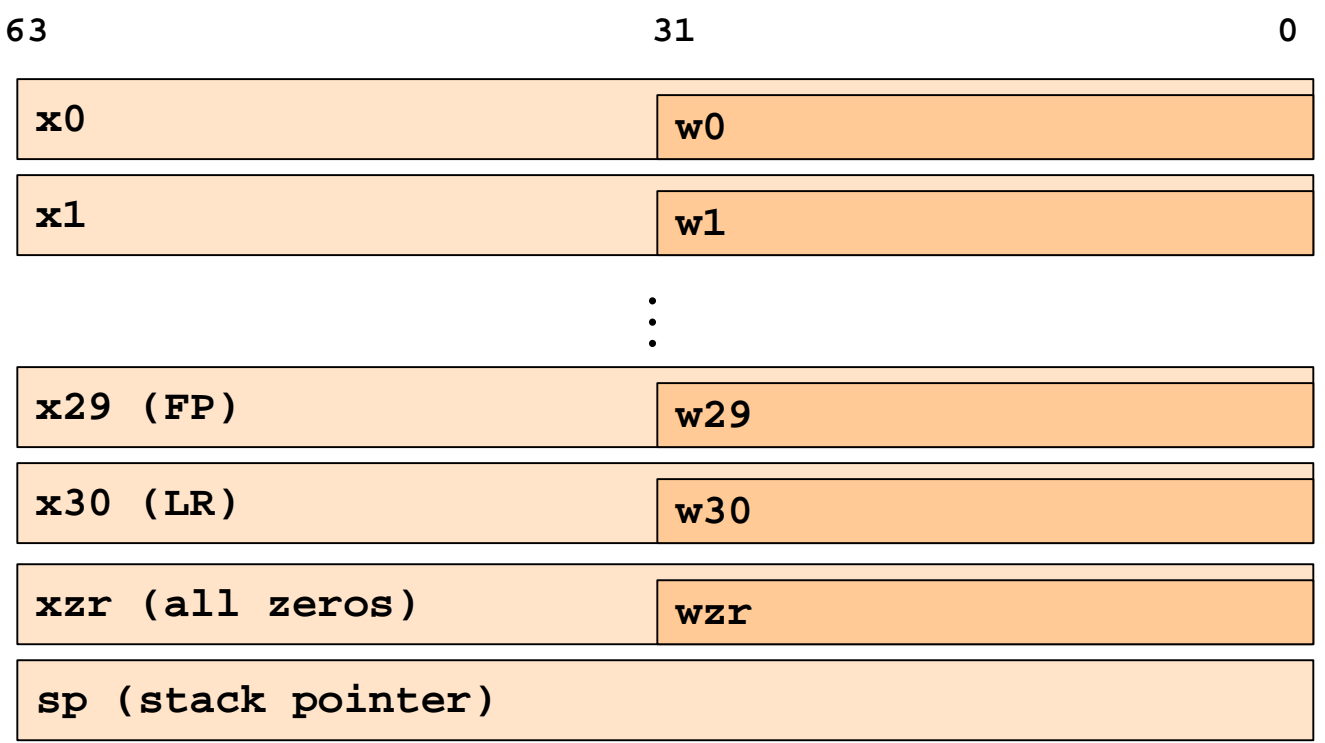

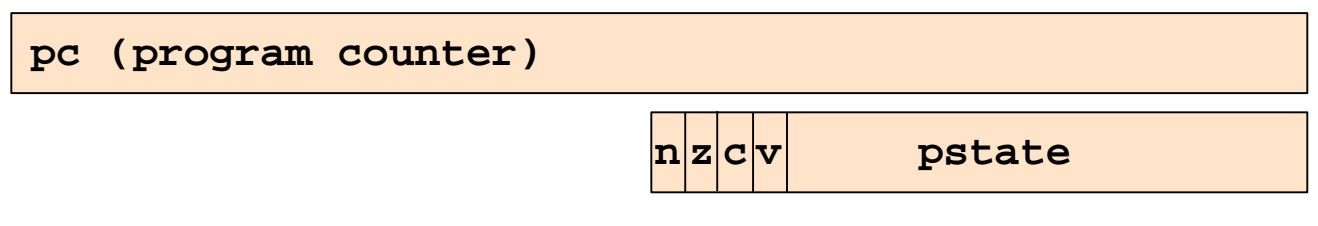

# **General-Purpose Registers**

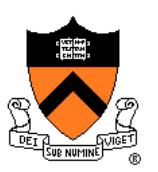

#### X0 .. X30

- 64-bit registers
- Scratch space for instructions, parameter passing to/from functions, return address for function calls, etc.
- Some have special purposes defined *in hardware* (e.g. X30) or defined *by software convention* (e.g. X29)
- Also available as 32-bit versions: W0 .. W30

#### XZR

- On read: all zeros
- On write: data thrown away

**SP Register**

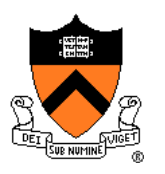

#### low memory

Special-purpose register…

• Contains **SP (Stack Pointer):** address of top (low address) of current function's stack frame

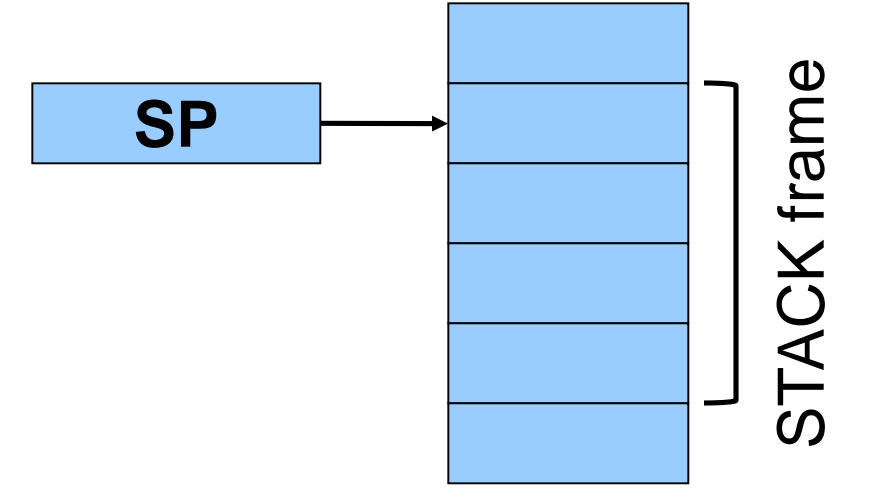

#### high memory

Allows use of the STACK section of memory

(See **Assembly Language: Function Calls** lecture)

# **PC Register**

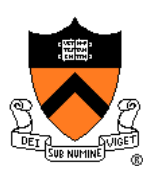

Special-purpose register…

- Contains **PC (Program Counter)**
- Stores the location of the next instruction
	- Address (in TEXT section) of machine-language instructions to be executed next
- Value changed:
	- Automatically to implement sequential control flow
	- By branch instructions to implement selection, repetition

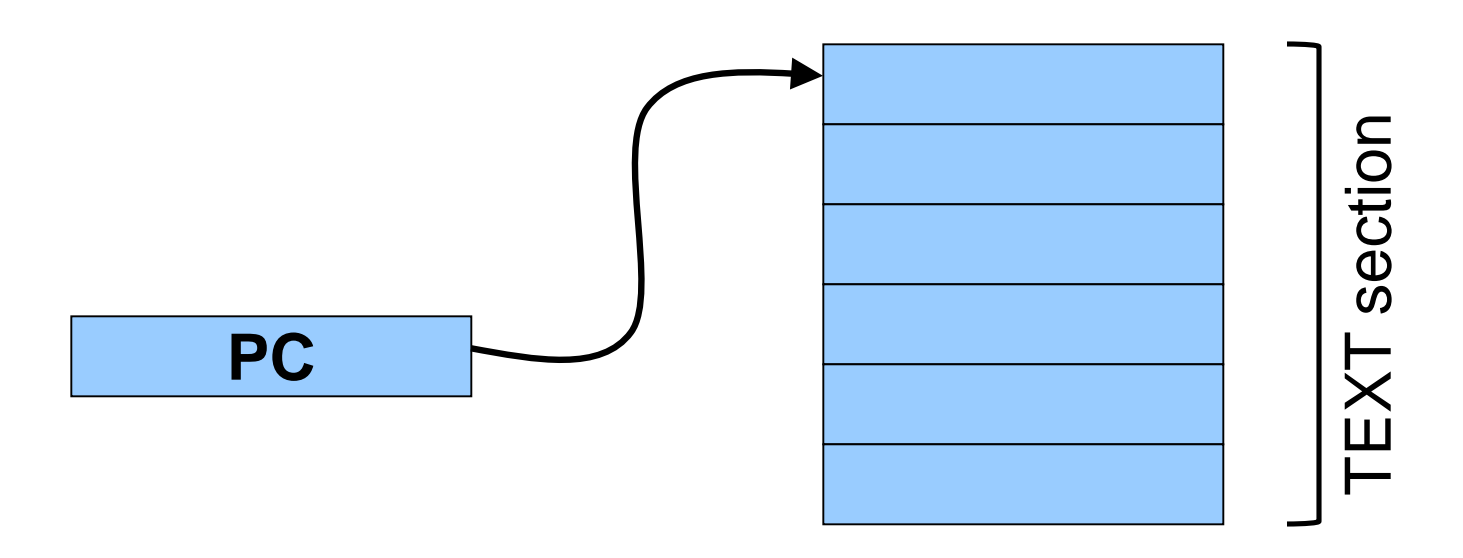

# **PSTATE Register**

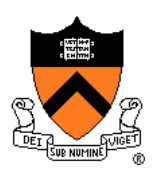

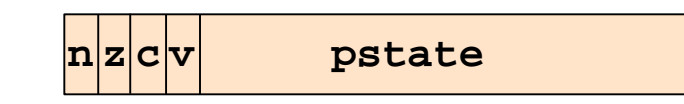

#### Special-purpose register…

- Contains **condition flags:** 
	- **n (Negative), z (Zero), c (Carry), v (oVerflow)**
- Affected by compare (**cmp**) instruction
	- And many others, if requested
- Used by conditional branch instructions
	- **beq**, **bne**, **blo**, **bhi**, **ble**, **bge**, …
	- (See **Assembly Language: Part 2** lecture)

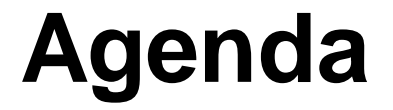

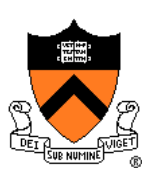

Language Levels

**Architecture** 

#### **Assembly Language: Performing Arithmetic**

Assembly Language: Load/Store and Defining Global Data

**ALU**

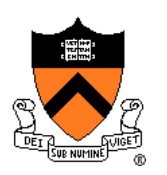

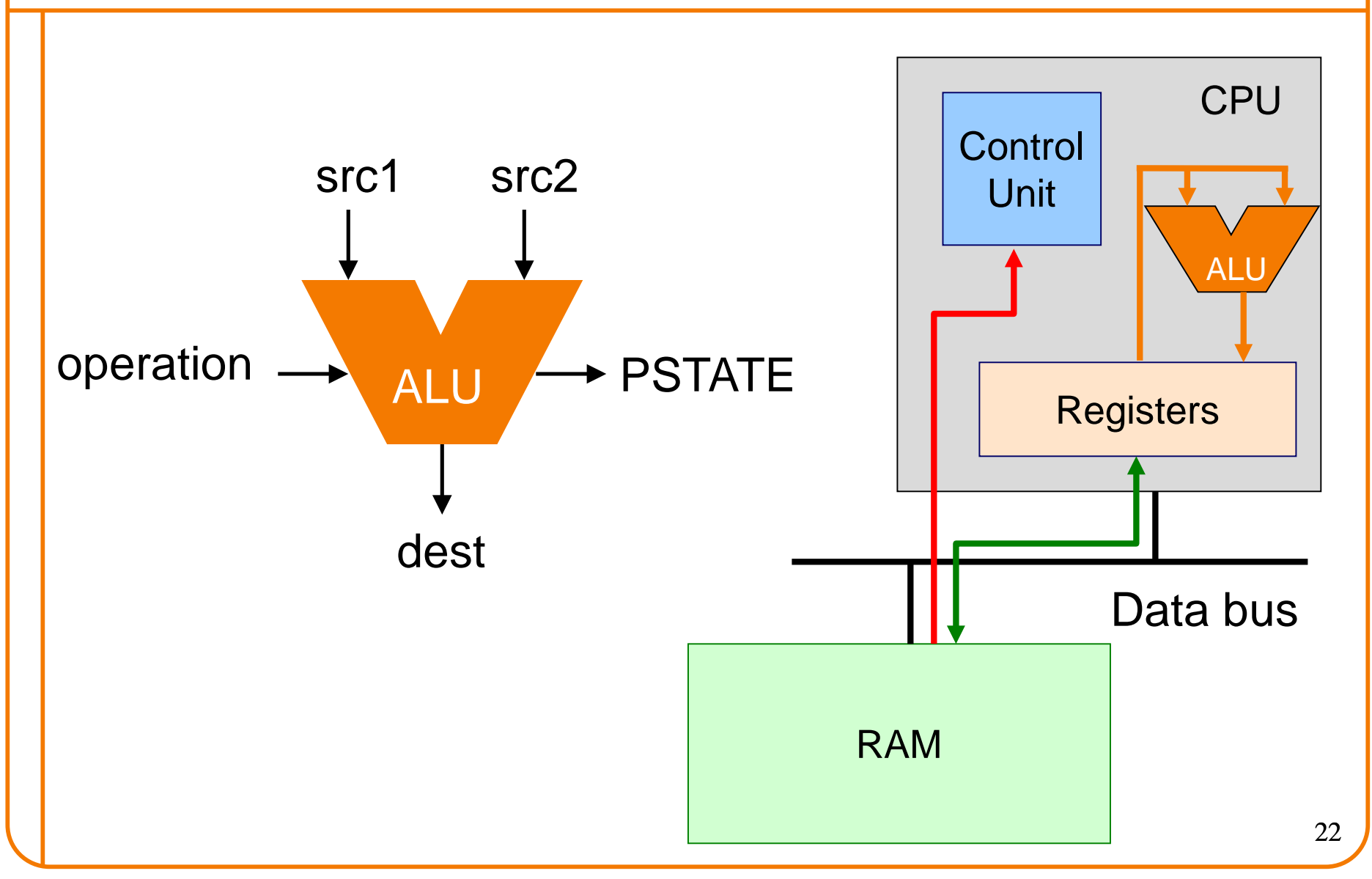

# **Instruction Format**

Many instructions have this format:

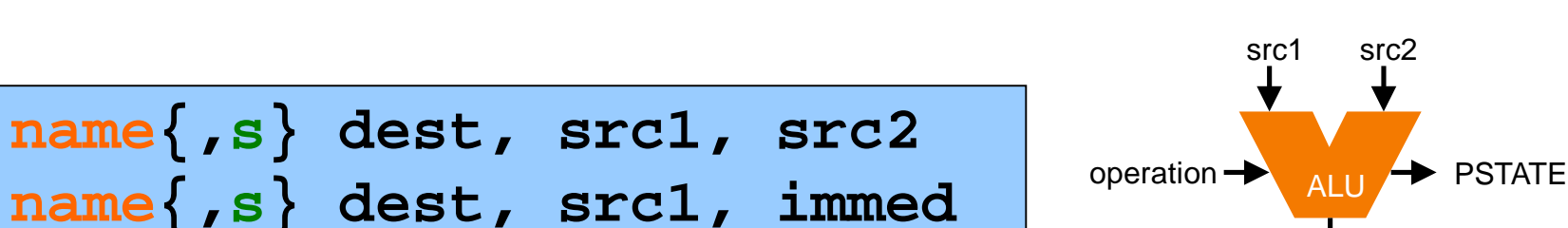

- **name**: name of the instruction (**add**, **sub**, **mul**, **and**, etc.)
- **s:** if present, specifies that condition flags should be set
- dest and src1,src2 are **x** registers: 64-bit operation
- dest and src1,src2 are **w** registers: 32-bit operation
- src2 may be a constant ("immediate" value) instead of a register

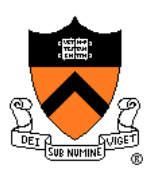

dest

# **64-bit Arithmetic**

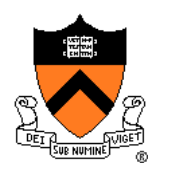

#### C code:

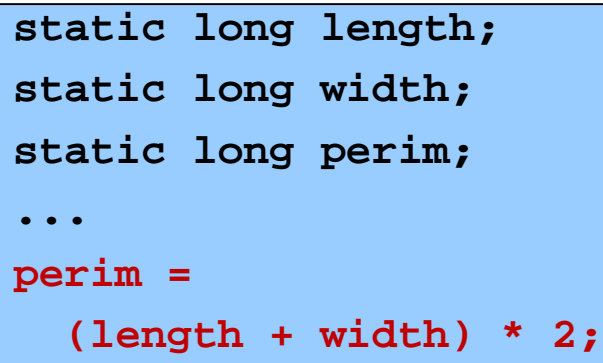

#### Assume that…

- length stored in x1
- width stored in x2
- perim stored in x3

We'll see later how to make this happen

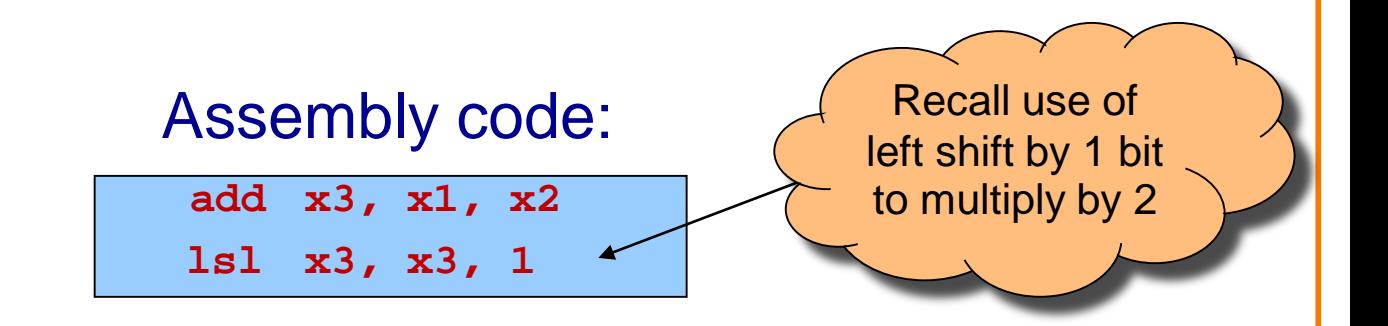

### **More Arithmetic**

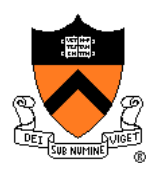

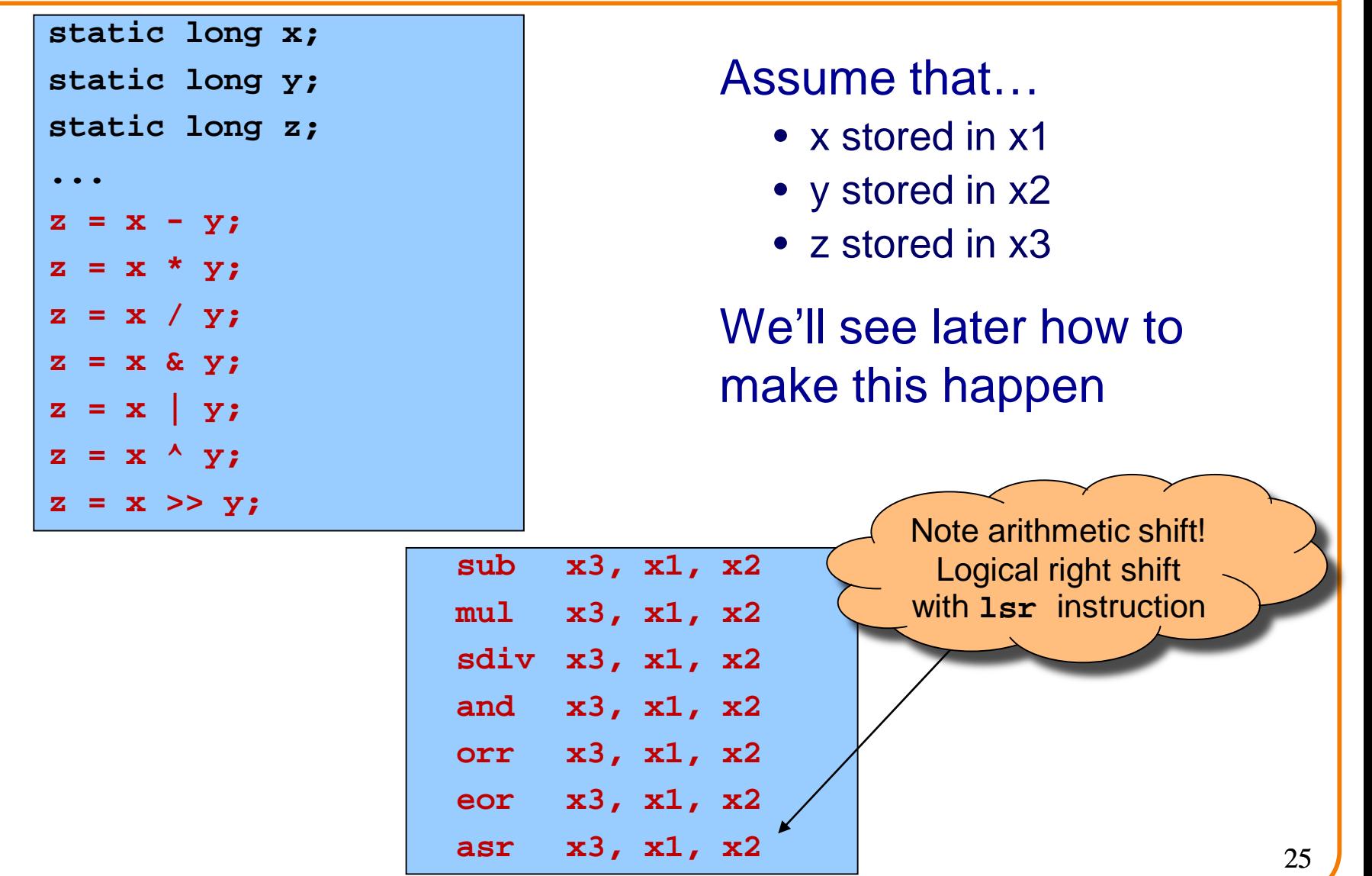

# **More Arithmetic: Shortcuts**

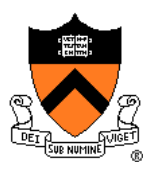

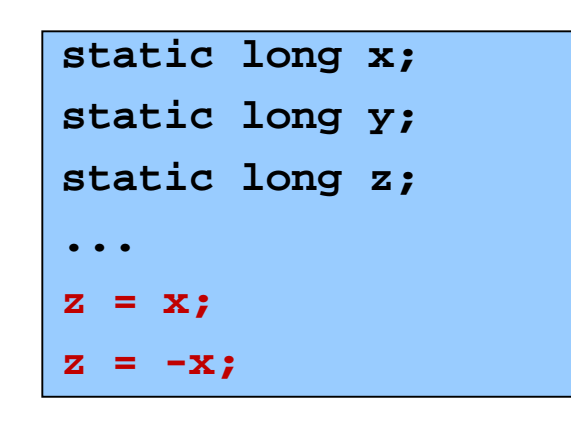

#### Assume that…

- x stored in x1
- y stored in x2
- z stored in x3

We'll see later how to make this happen

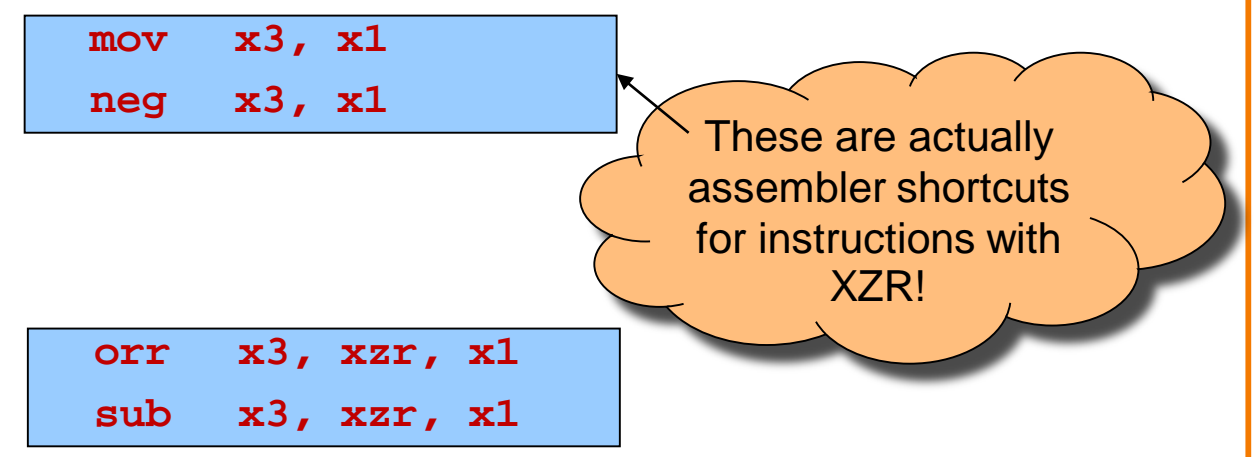

# **Signed vs Unsigned?**

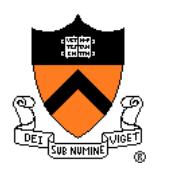

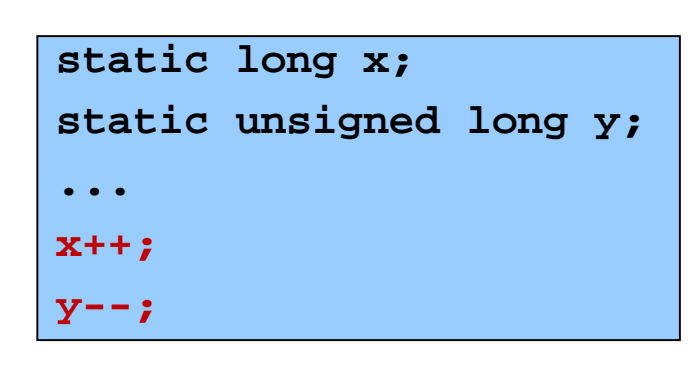

#### Assume that…

- x stored in x1
- y stored in x2

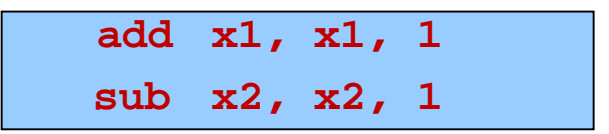

Mostly the same algorithms, same instructions!

- Can set different condition flags in PSTATE
- Exception is division: **sdiv** vs **udiv** instructions

### **32-bit Arithmetic**

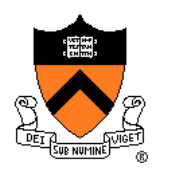

#### **static int length; static int width; static int perim; ... perim = (length + width) \* 2;**

#### Assume that…

- length stored in w1
- width stored in w2
- perim stored in w3

We'll see later how to make this happen

#### Assembly code using "w" registers:

**add w3, w1, w2 lsl w3, w3, 1**

### **8- and 16-bit Arithmetic?**

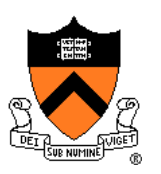

```
static char x;
static short y;
...
x++;
y--;
```
#### No specialized instructions

- Use "w" registers
- Specialized "load" and "store" instructions for transfer of shorter data types from / to memory – we'll see these later
- Corresponds to C language semantics: all arithmetic is implicitly done on (at least) ints

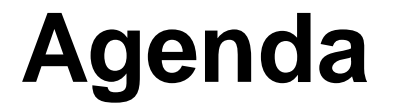

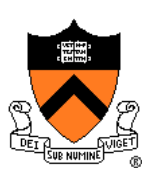

Language Levels

**Architecture** 

Assembly Language: Performing Arithmetic

**Assembly Language: Load/Store and Defining Global Data**

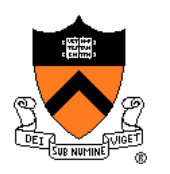

Most basic way to load (from RAM) and store (to RAM):

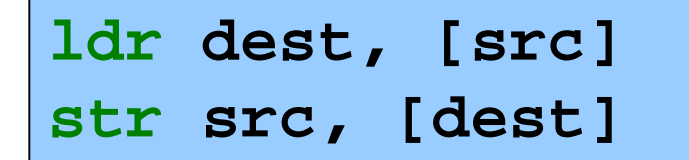

- dest and src are registers!
- Registers in [brackets] contain memory addresses
	- Every memory access is through a "pointer"!
- How to get correct memory address into register?
	- Depends on whether data is on stack (local variables), heap (dynamically-allocated memory), or global / static
	- For today, we'll look only at the global / static case

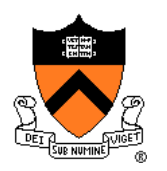

```
static int length = 1;
static int width = 2;
static int perim = 0;
int main()
{
 perim =
  (length + width) * 2;
  return 0;
}
```
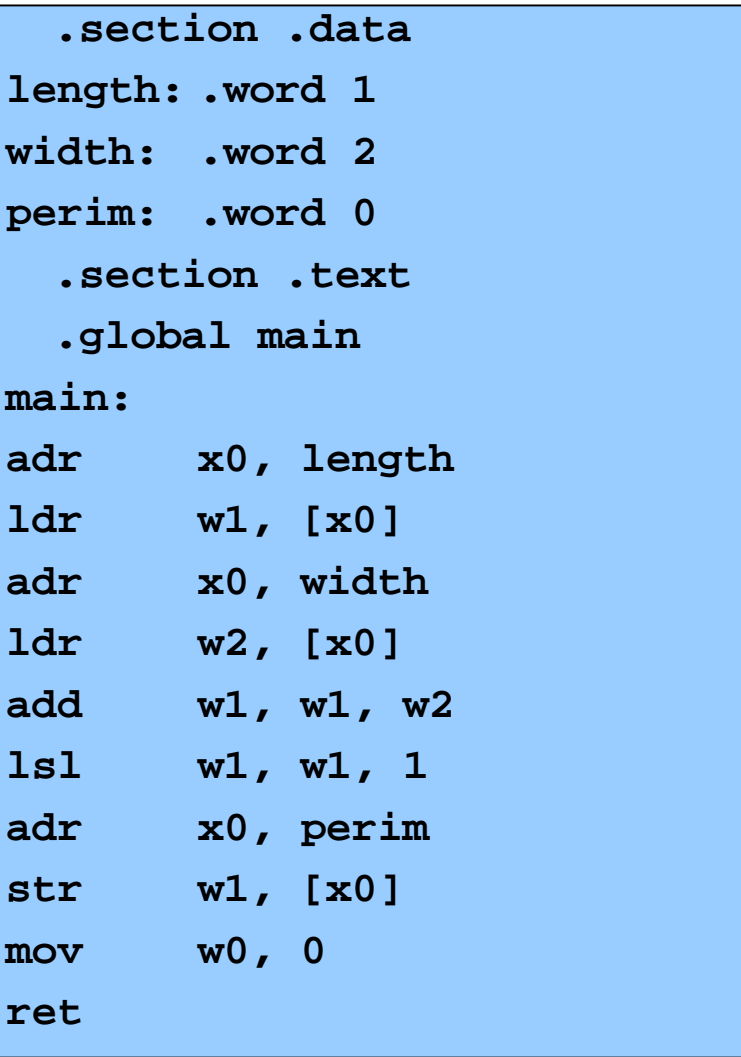

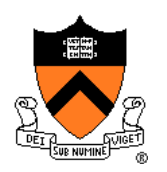

```
static int length = 1;
static int width = 2;
static int perim = 0;
int main()
{
 perim =
  (length + width) * 2;
  return 0;
}
```
#### **Sections**

.data: read-write .rodata: read-only .bss: read-write, initialized to zero .text: read-only, program code Stack and heap work differently!

```
.section .data
length: .word 1
width: .word 2
perim: .word 0
  .section .text
  .global main
main:
adr x0, length
ldr w1, [x0]
adr x0, width
ldr w2, [x0]
add w1, w1, w2
lsl w1, w1, 1
adr x0, perim
str w1, [x0]
mov w0, 0
ret
```
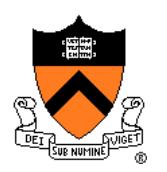

```
static int length = 1;
static int width = 2;
static int perim = 0;
int main()
{
 perim =
  (length + width) * 2;
  return 0;
}
```
#### Declaring data

"Labels" for locations in memory

.word: 32-bit integer

```
.section .data
length: .word 1
width: .word 2
perim: .word 0
 .section .text
 .global main
main:
adr x0, length
ldr w1, [x0]
adr x0, width
ldr w2, [x0]
add w1, w1, w2
lsl w1, w1, 1
adr x0, perim
str w1, [x0]
mov w0, 0
ret
```
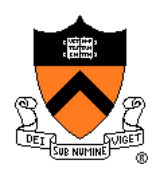

```
static int length = 1;
static int width = 2;
static int perim = 0;
int main()
{
 perim =
  (length + width) * 2;
  return 0;
}
```
#### Global symbol

Declare "main" to be a globally-visible label

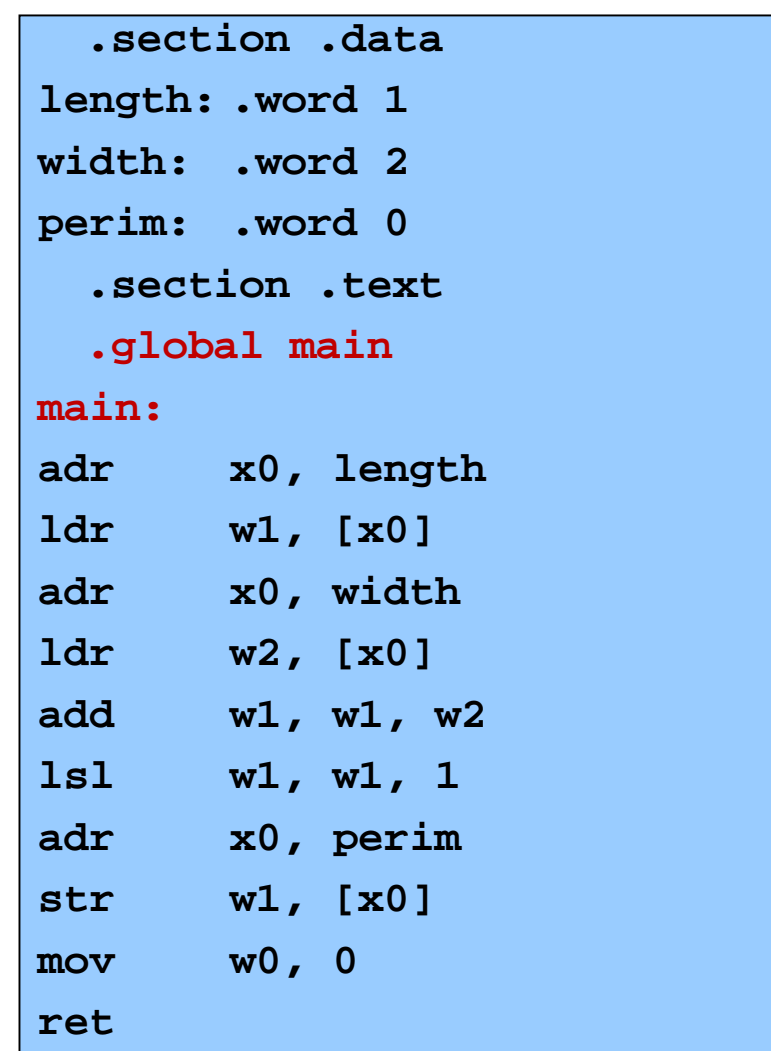

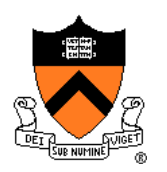

```
static int length = 1;
static int width = 2;
static int perim = 0;
int main()
{
 perim =
  (length + width) * 2;
  return 0;
}
```
Generating addresses adr instruction stores address of a label in a register

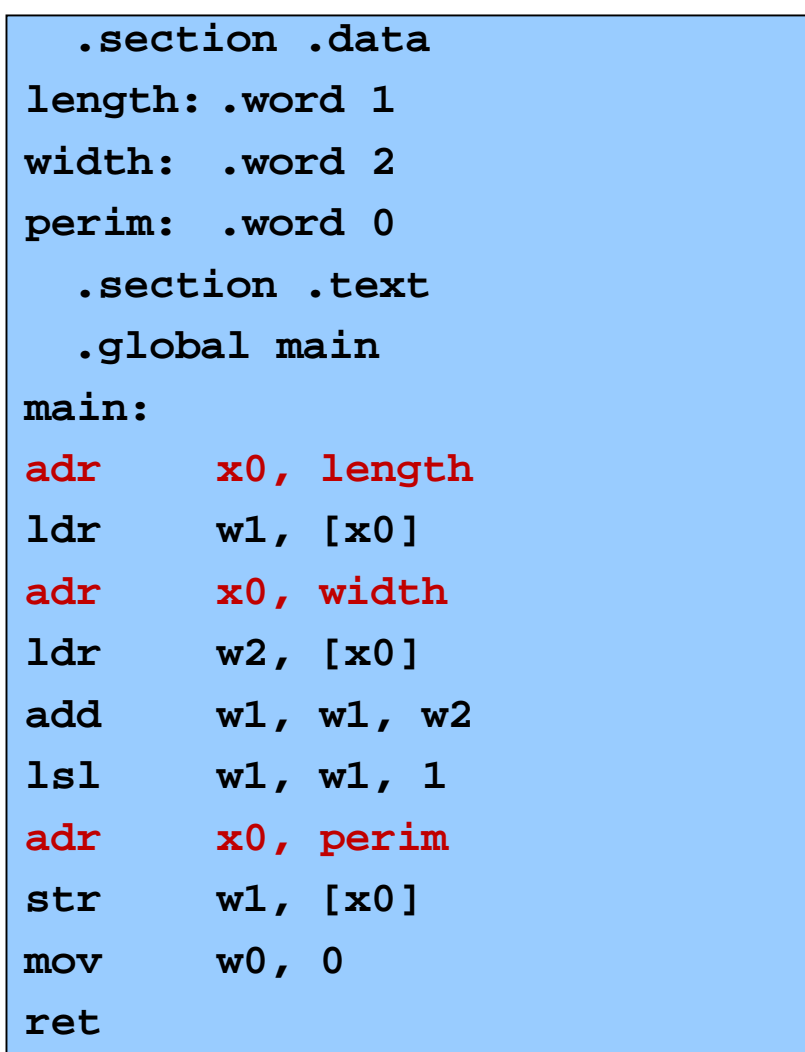

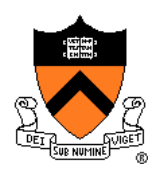

```
static int length = 1;
static int width = 2;
static int perim = 0;
int main()
{
 perim =
  (length + width) * 2;
  return 0;
}
```
#### Load and store

Use "pointer" in x0 to load from and store to memory

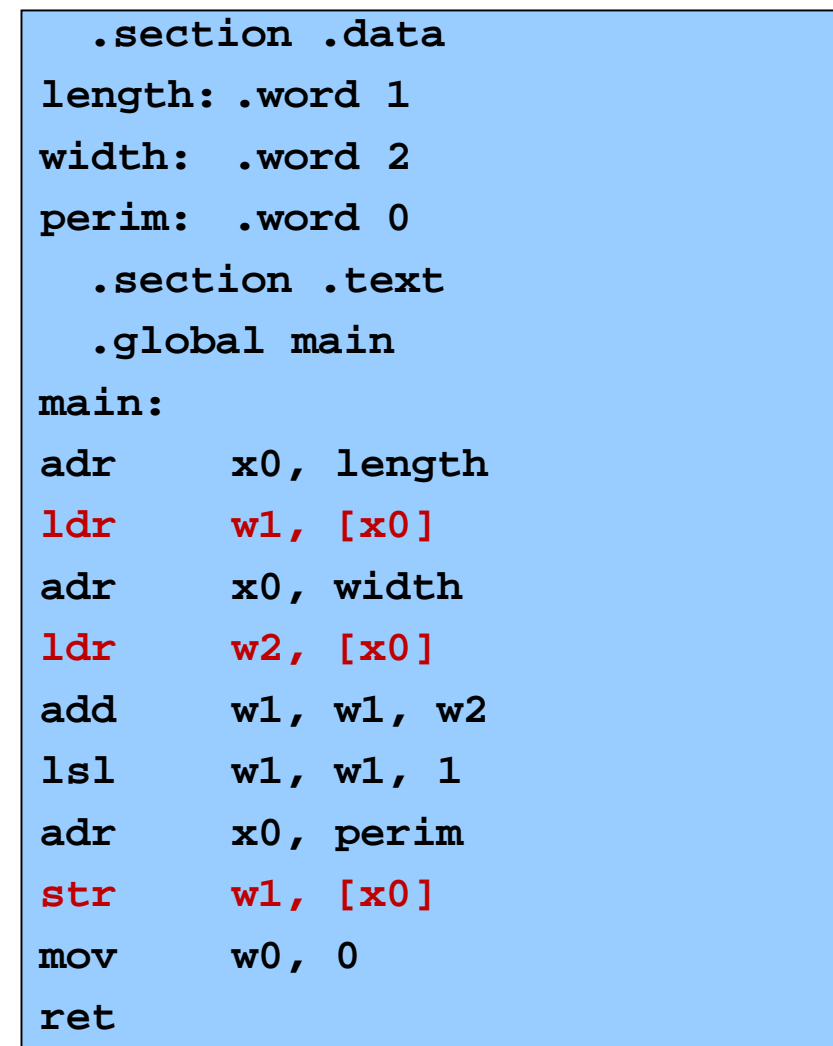

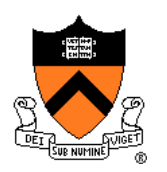

```
static int length = 1;
static int width = 2;
static int perim = 0;
int main()
{
 perim =
  (length + width) * 2;
  return 0;
}
```
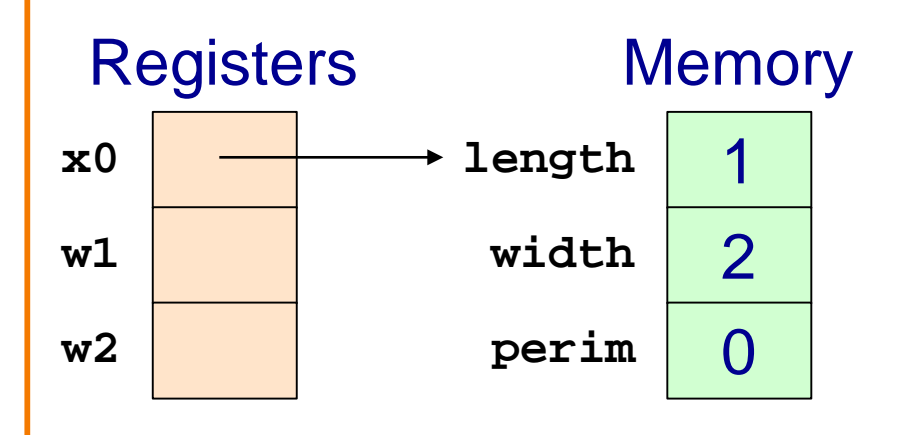

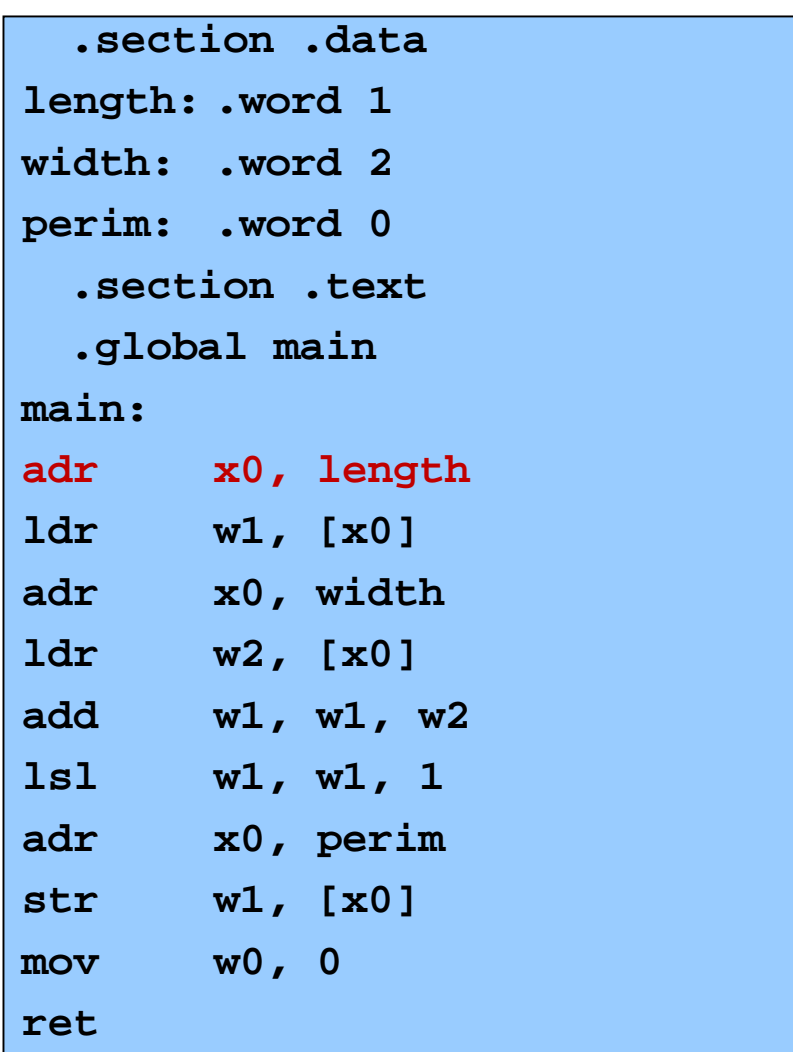

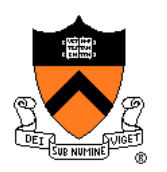

```
static int length = 1;
static int width = 2;
static int perim = 0;
int main()
{
 perim =
  (length + width) * 2;
  return 0;
}
```
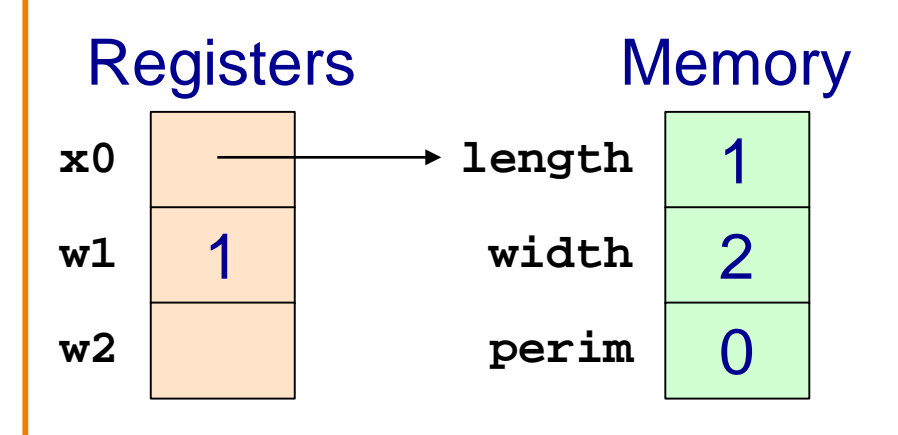

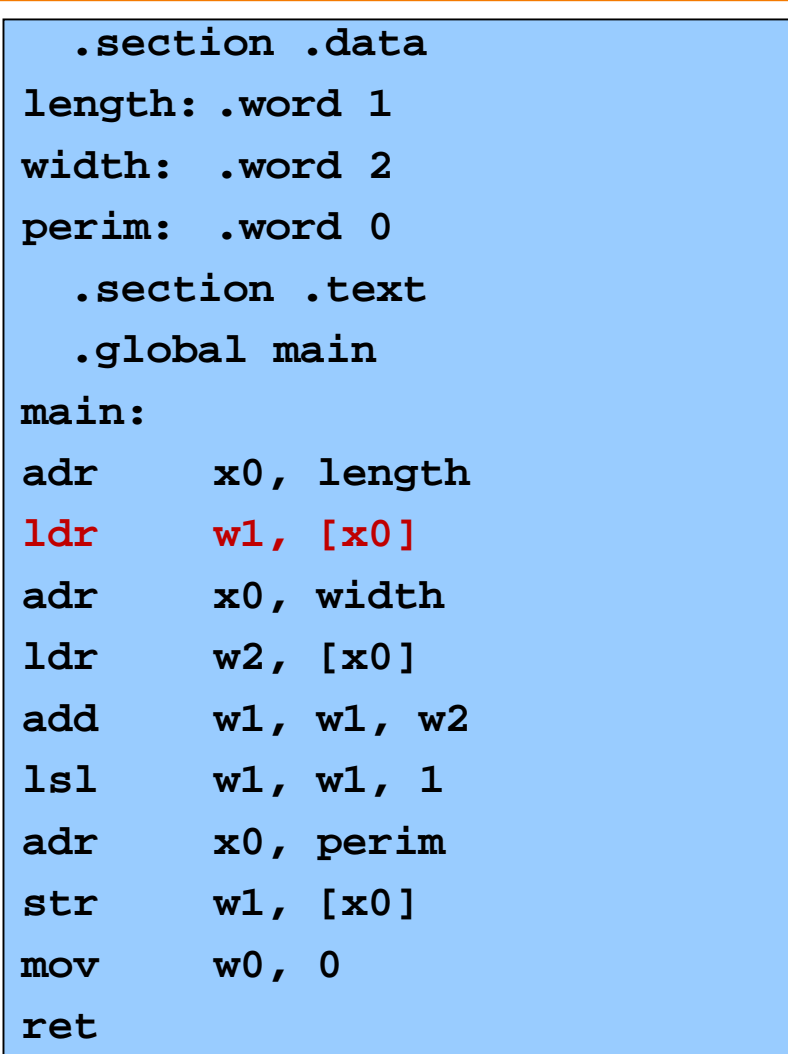

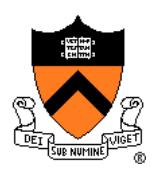

```
static int length = 1;
static int width = 2;
static int perim = 0;
int main()
{
 perim =
  (length + width) * 2;
  return 0;
}
```
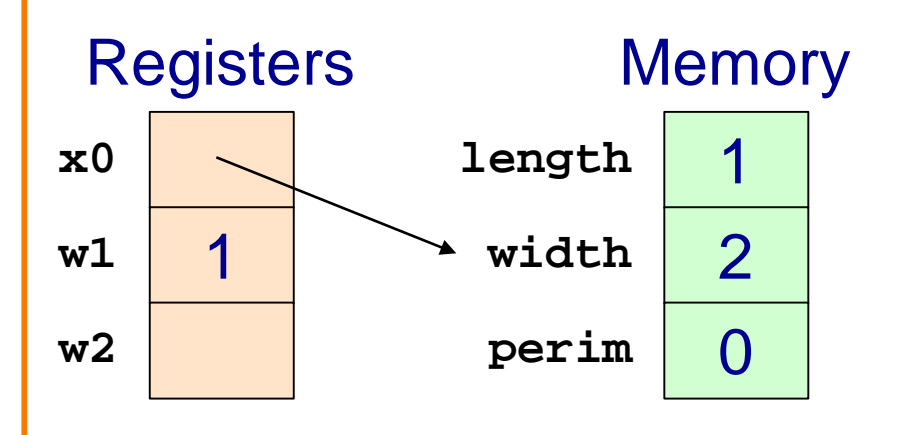

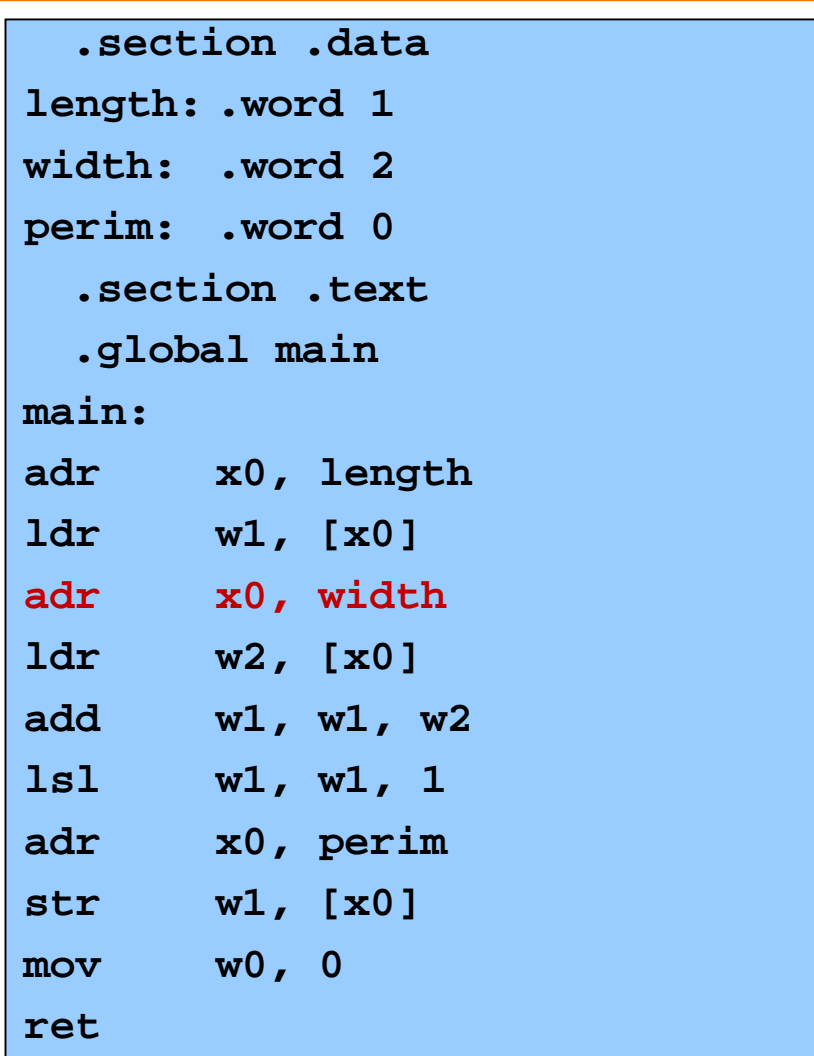

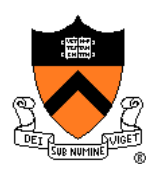

```
static int length = 1;
static int width = 2;
static int perim = 0;
int main()
{
 perim =
  (length + width) * 2;
  return 0;
}
```
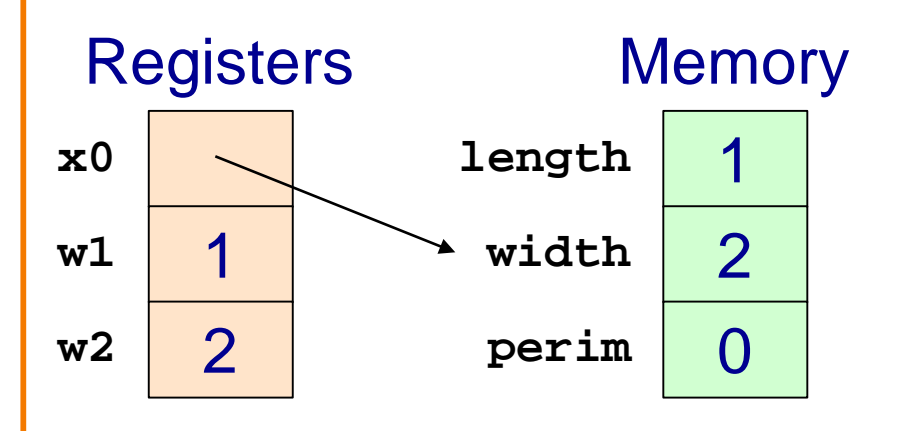

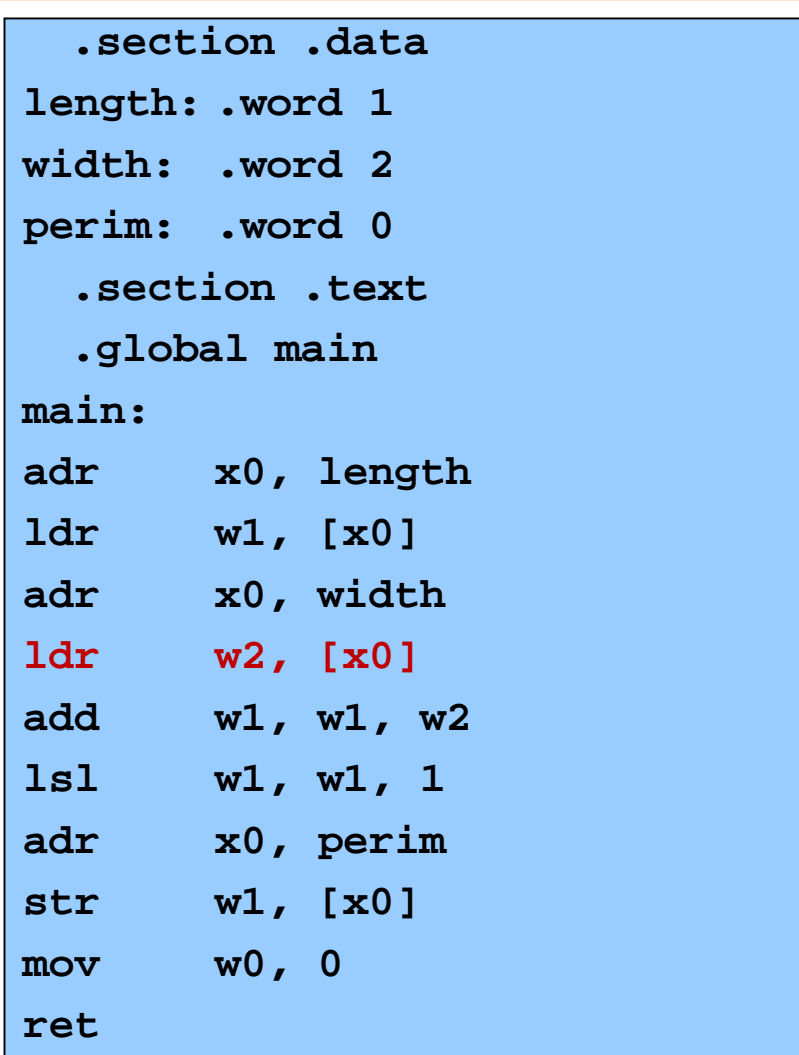

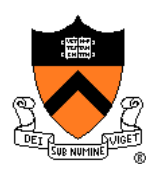

```
static int length = 1;
static int width = 2;
static int perim = 0;
int main()
{
 perim =
  (length + width) * 2;
  return 0;
}
```
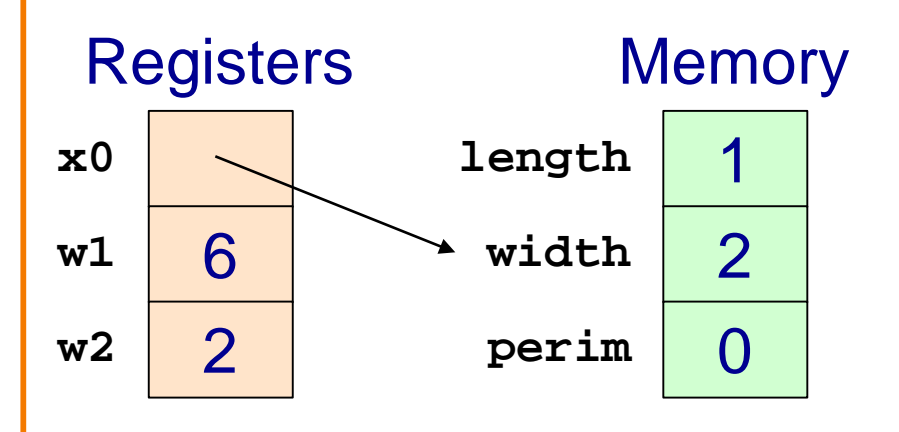

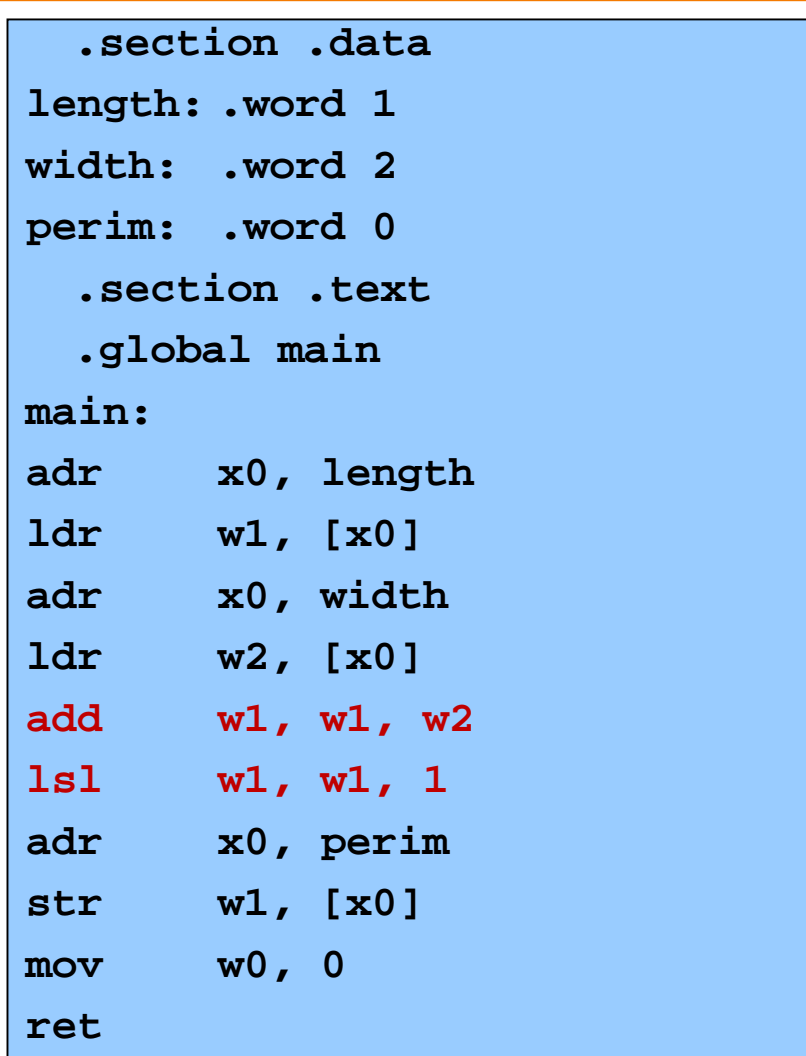

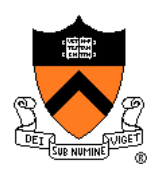

```
static int length = 1;
static int width = 2;
static int perim = 0;
int main()
{
 perim =
  (length + width) * 2;
  return 0;
}
```
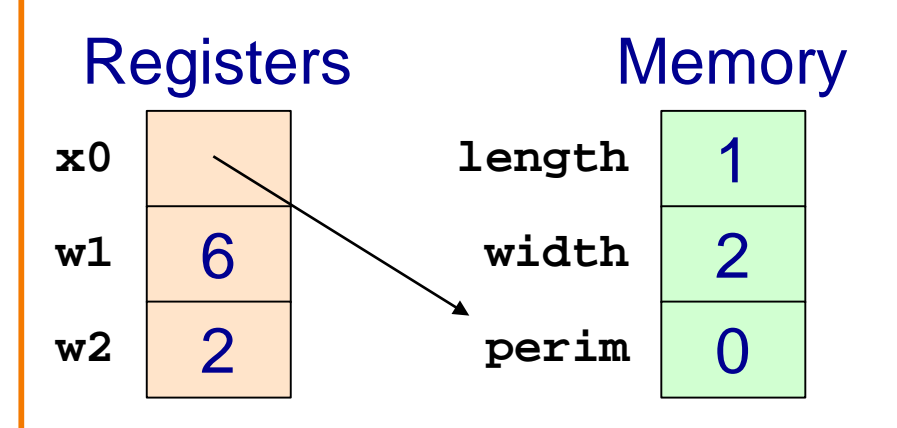

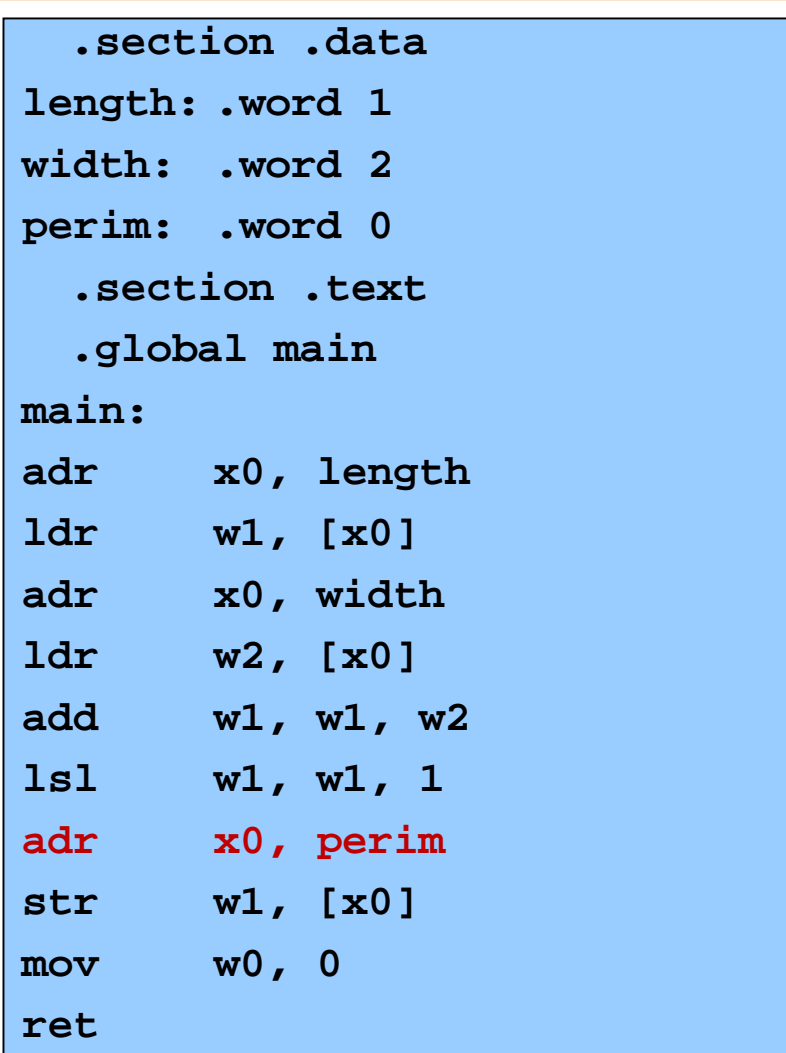

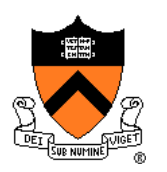

```
static int length = 1;
static int width = 2;
static int perim = 0;
int main()
{
 perim =
  (length + width) * 2;
  return 0;
}
```
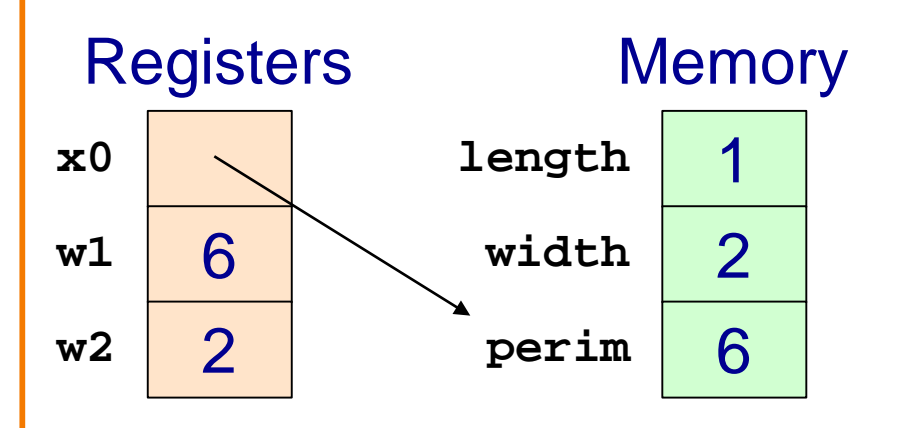

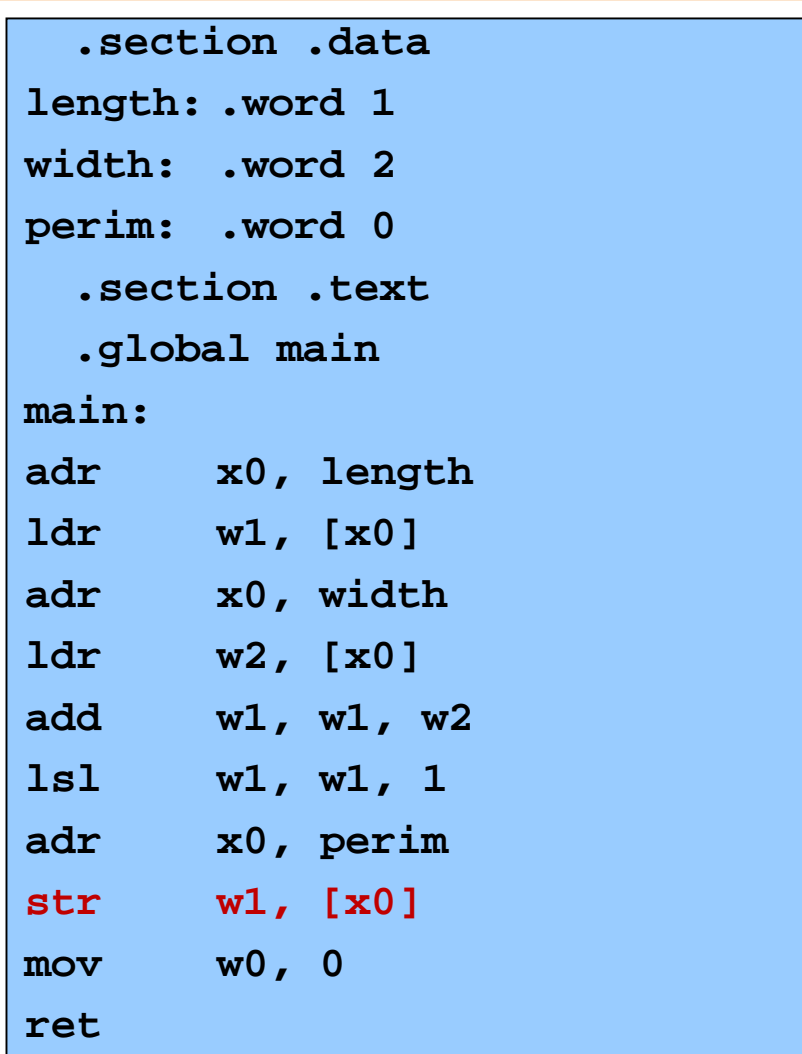

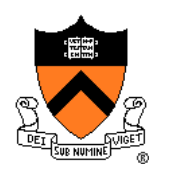

```
static int length = 1;
static int width = 2;
static int perim = 0;
int main()
{
 perim =
  (length + width) * 2;
  return 0;
}
```
#### Return value

Passed in register w0

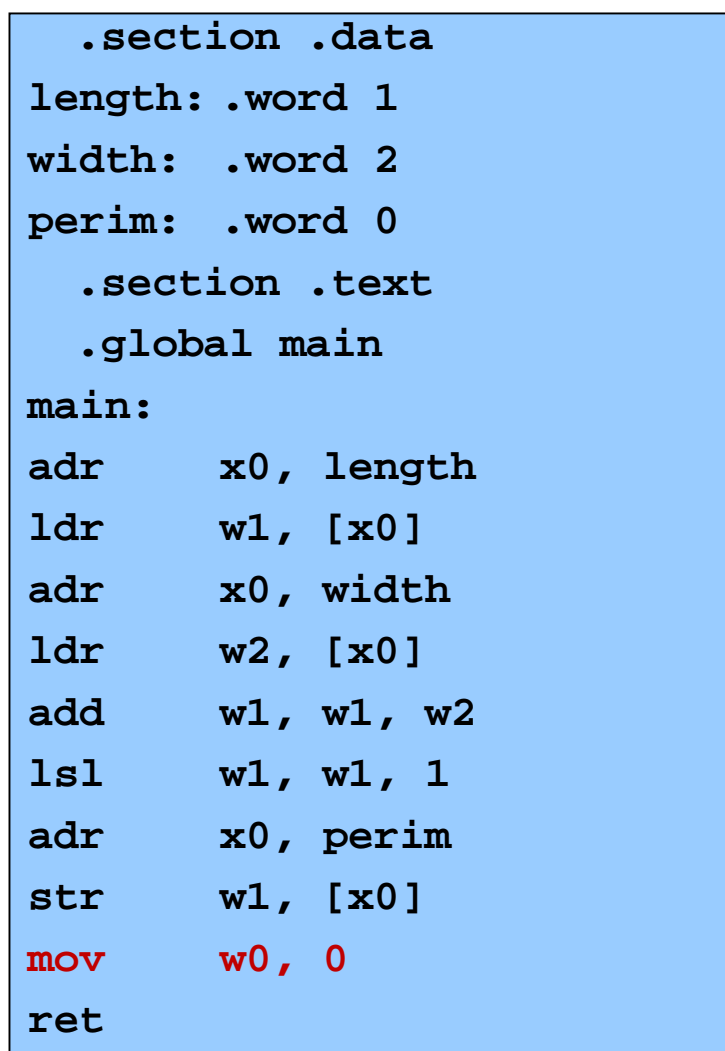

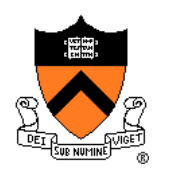

```
static int length = 1;
static int width = 2;
static int perim = 0;
int main()
{
 perim =
  (length + width) * 2;
  return 0;
}
```
Return to caller ret instruction

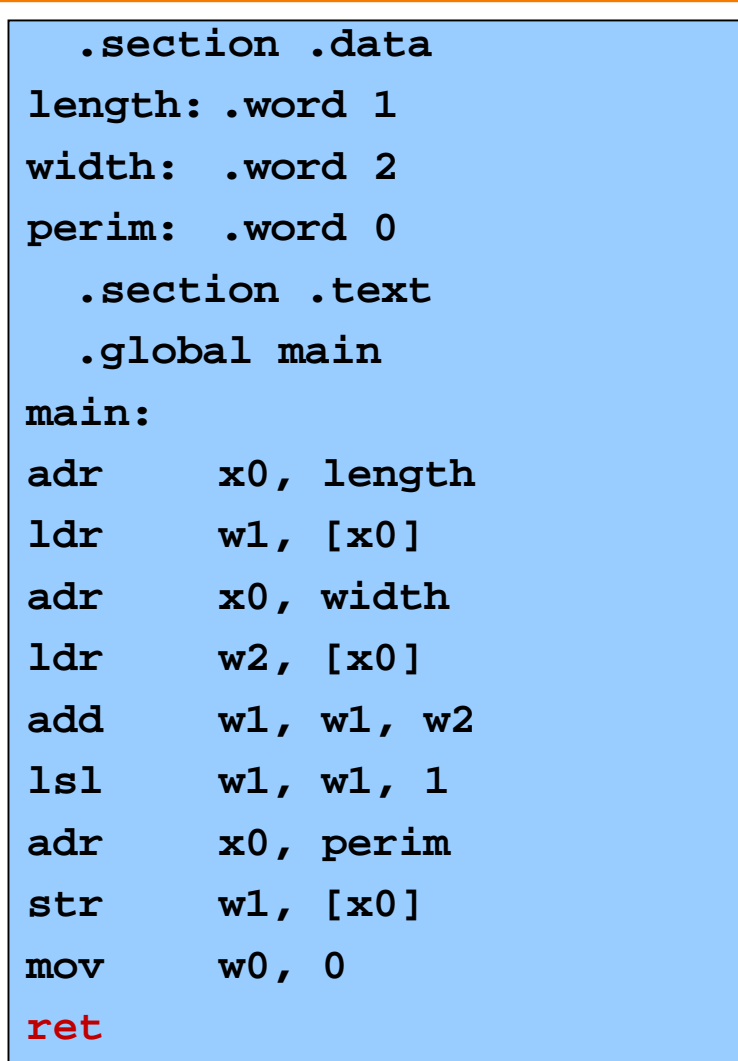

# **Defining Data: DATA Section 1**

**static char c = 'a'; static short s = 12;**

**static int i = 345;**

**static long l = 6789;**

```
.section ".data"
c:
   .byte 'a'
s:
   .short 12
i:
   .word 345
l:
   .quad 6789
```
Notes:

**.section** instruction (to announce DATA section)

label definition (marks a spot in RAM)

- **.byte** instruction (1 byte)
- **.short** instruction (2 bytes)
- **.word** instruction (4 bytes)
- **.quad** instruction (8 bytes)

# **Defining Data: DATA Section 2**

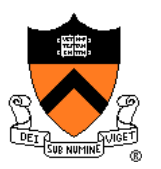

**char c = 'a'; short s = 12; int i = 345; long l = 6789;**

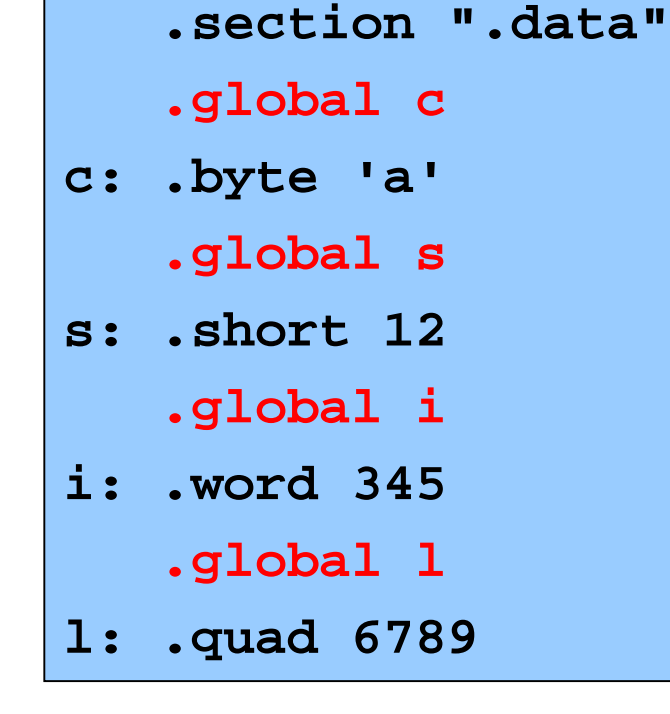

#### Notes:

Can place label on same line as next instruction **.global** instruction

# **Defining Data: BSS Section**

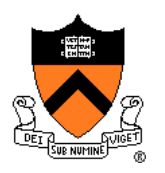

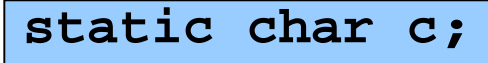

**static short s;**

**static int i;**

**static long l;**

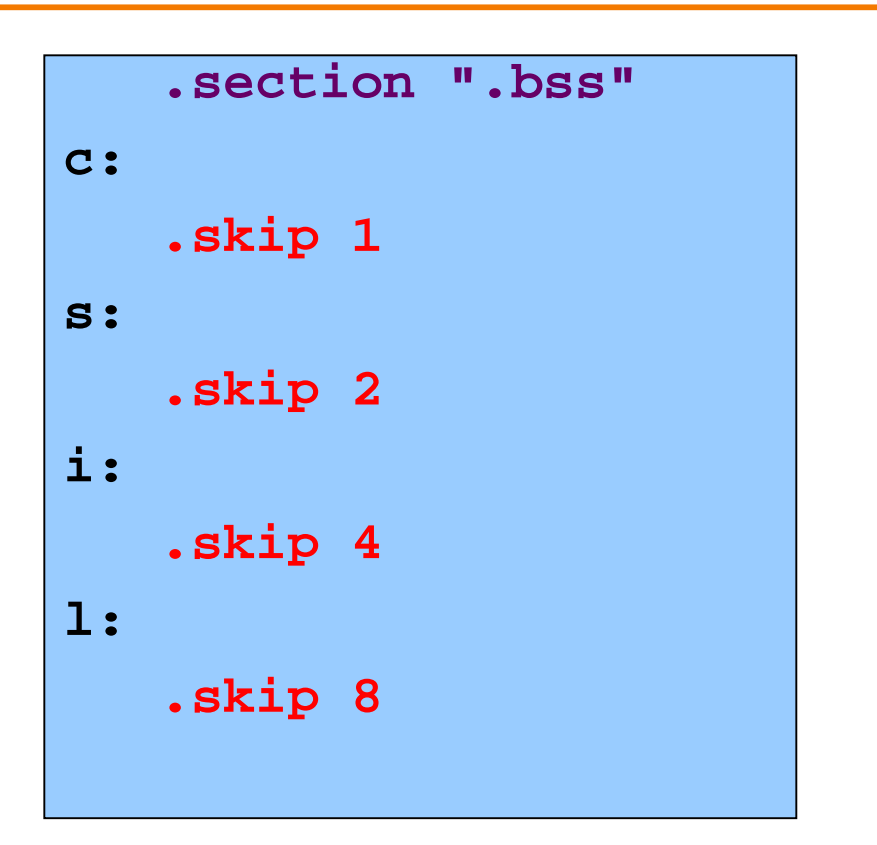

#### Notes:

**.section** instruction (to announce BSS section)

**.skip** instruction

# **Defining Data: RODATA Section**

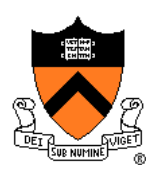

**… …"hello\n"…; …**

**.section ".rodata"**

**helloLabel:**

**.string "hello\n"**

#### Notes:

- **.section** instruction (to announce RODATA section)
- **.string** instruction

# **Signed vs Unsigned, 8- and 16-bit**

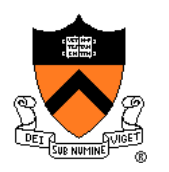

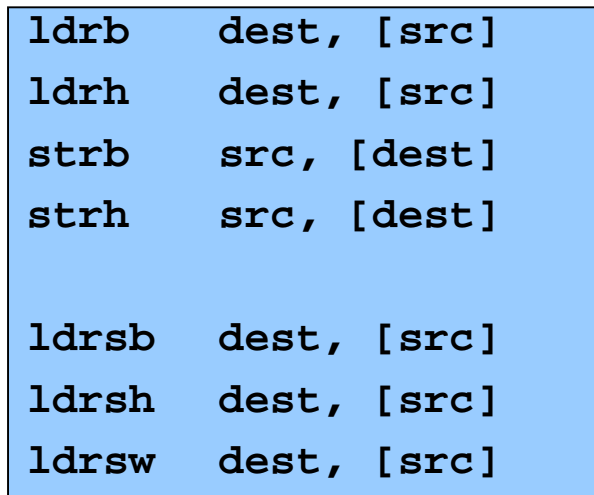

Special instructions for reading/writing bytes (8 bit), shorts ("half-words": 16 bit)

• See appendix of these slides for information on ordering: little-endian vs. big-endian

Special instructions for signed reads

• "Sign-extend" byte, half-word, or word to 32 or 64 bits

### **Summary**

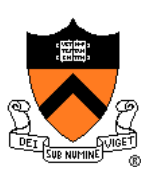

#### Language levels

#### The basics of computer architecture

- Enough to understand AARCH64 assembly language
- The basics of AARCH64 assembly language
	- Instructions to perform arithmetic
	- Instructions to define global data and perform data transfer

#### To learn more

- Study more assembly language examples
	- Chapters 2-5 of Pyeatt and Ughetta book
- Study compiler-generated assembly language code
	- **gcc217 –S somefile.c**

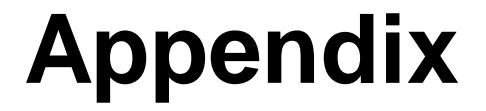

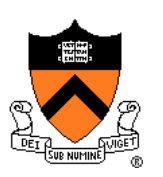

Big-endian vs little-endian byte order

# **Byte Order**

#### AARCH64 is a **little endian** architecture

- **Least** significant byte of multi-byte entity is stored at lowest memory address
- "Little end goes first"

The int 5 at address 1000:

#### Some other systems use **big endian**

- **Most** significant byte of multi-byte entity is stored at lowest memory address
- "Big end goes first"

The int 5 at address 1000:

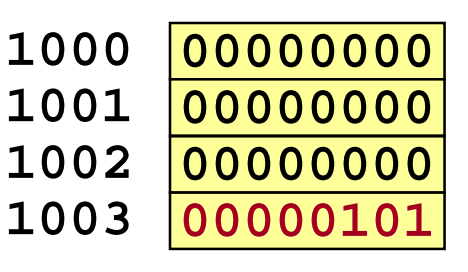

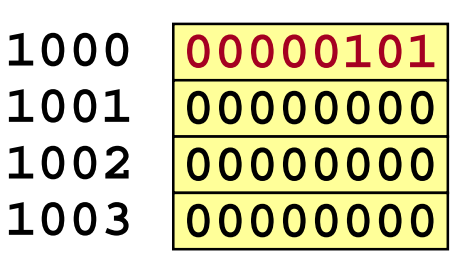

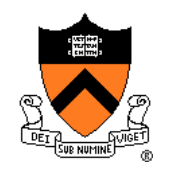

# **Byte Order Example 1**

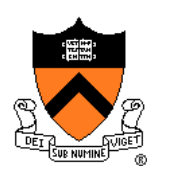

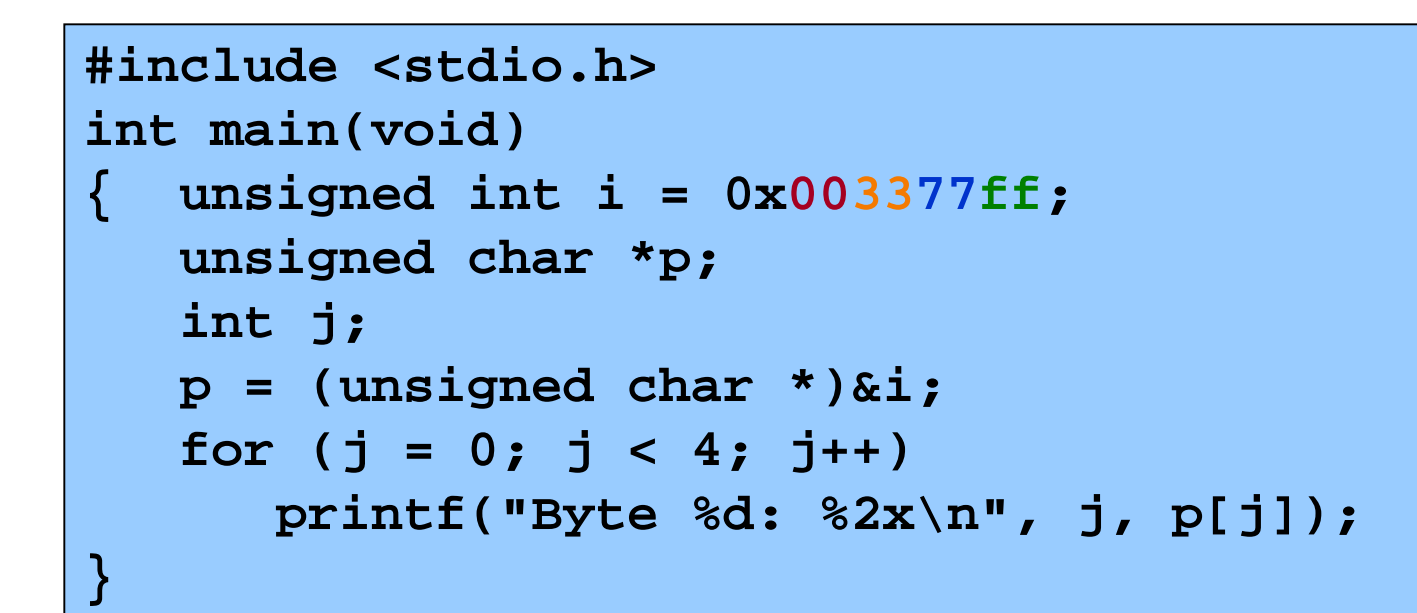

Output on a little-endian machine

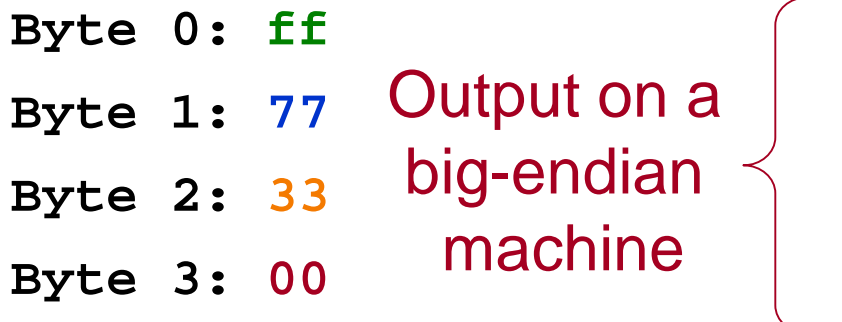

**Byte 0: 00 Byte 1: 33 Byte 2: 77 Byte 3: ff**

# **Byte Order Example 2**

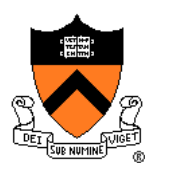

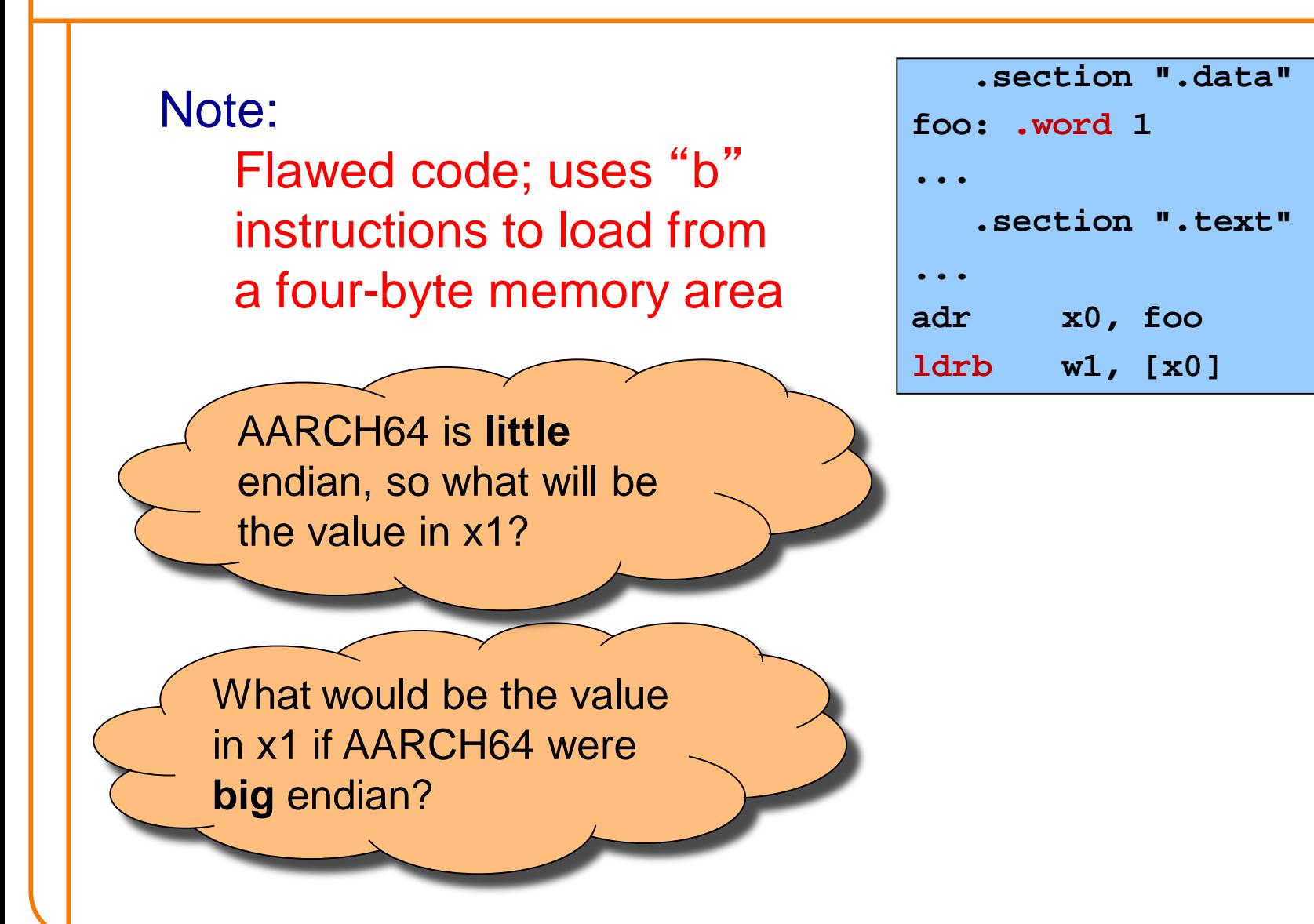

# **Byte Order Example 3**

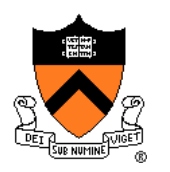

#### Note:

Flawed code; uses word instructions to manipulate a one-byte memory area

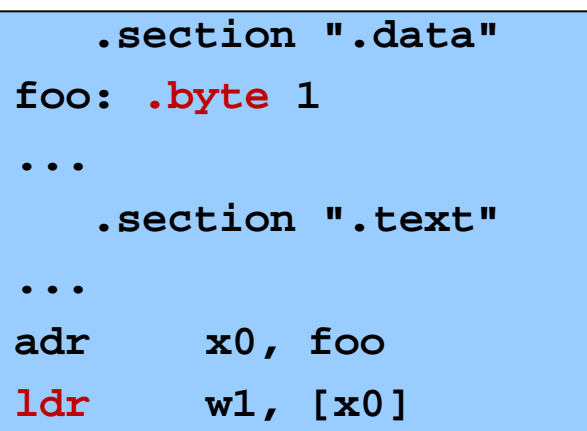

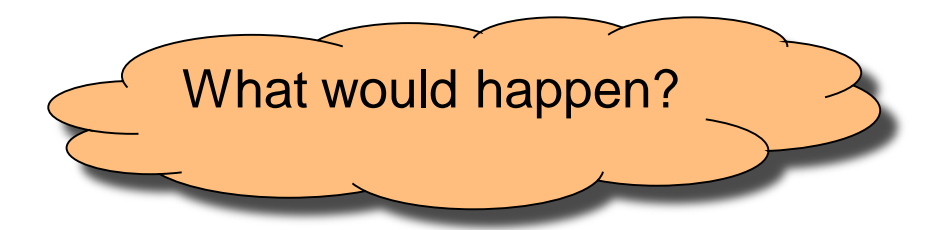